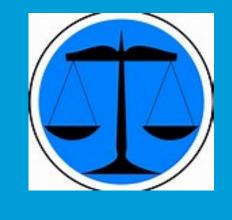

#### Association of Clerks of the District Courts

Cheryl Beam Financial Court Analyst Department of Judicial Services Office of the Executive Secretary

#### **Contact Information**

cbeam@vacourts.gov
jdrteam@vacourts.gov
804-371-2422

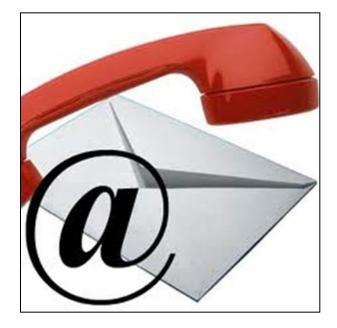

# Best Practice Guardian ad Litem Assessment

#### Best Practice - Guardian ad Litem Assessment

- DC-40, List of Allowance with itemized bill submitted
- DC-533, Assessment/Payment Order completed
- JCMS Assessment Order (533) field updated
- JCMS Assessment Tab
- Motion to Amend Payment Due Date

#### DC-40, List of Allowance

# • Guardian ad Litem submits the DC-40 at the time of trial

| Commonwealth of Vin                                                                                                    | ninin                                                                                                    |                                                                                                    |                                                                                                    | INDOR REFERENCE                                                                                                    |                                                                                                    |                                                                                                    |
|----------------------------------------------------------------------------------------------------|----------------------------------------------------------------------------------------------------|----------------------------------------------------------------------------------------------------|----------------------------------------------------------------------------------------------------|----------------------------------------------------------------------------------------------------|----------------------------------------------------------------------------------------------------|----------------------------------------------------------------------------------------------------|
| Commentweatin of vir                                                                                                    | pnia                                                                                                    |                                                                                                    |                                                                                                    | VENDOR REPERENCE                                                                                                    | M                                                                                                    | AXIMUM 23 CHARACTERS:                                                                                                    |
|                                                                                                    | CITY OF COUNT                                                                                                    | ~                                                                                                    | General                                                                                                    | District Court                                                                                                    | Traf                                                                                                    | fic Criminal                                                                                                    |
|                                                                                                    |                                                                                                    |                                                                                                    | [] Juvenil                                                                                                    | e & Domestic Rel                                                                                                    | ations Dis                                                                                                    | trict Court [ ] Circuit C                                                                                                    |
| VENDOR F.                                                                                                    | IN OR SOCIAL SEC                                                                                                    | URITY NUMBER                                                                                                    | CERTIFICAT                                                                                                    | TE OF ALLOW                                                                                                    | ANCER                                                                                                    | THE RAVMENT                                                                                                    |
| PAY TO THE                                                                                                    | ORDER OF FIRM, C                                                                                                    | D_INDIVIDUAL                                                                                                    |                                                                                                    |                                                                                                    |                                                                                                    | nined that the form is                                                                                                    |
|                                                                                                    | ADDRESS                                                                                                    |                                                                                                    | properly comp                                                                                                    | leted and the acc                                                                                                    | ount unpa                                                                                                    | id, I hereby certify this                                                                                                    |
|                                                                                                    |                                                                                                    |                                                                                                    | account to the                                                                                                    | Supreme Court o                                                                                                    | f Virginia                                                                                                    | a for payment.                                                                                                    |
|                                                                                                    | CITY, STATE, ZI                                                                                                    | P                                                                                                    |                                                                                                    | IRK DEPUTY CLERK                                                                                                    |                                                                                                    | //                                                                                                    |
| Defendant's Name                                                                                                    |                                                                                                    | Case Number                                                                                                    |                                                                                                    | Original Code §                                                                                                    | Charged                                                                                                    | Chart of Allowances Cod                                                                                                    |
| Trial/Service Date:                                                                                                    | 1 1 5                                                                                                    | ecify case type: Adult                                                                                                    | _Juvenile Fo                                                                                                    | district court field                                                                                                    | the second of                                                                                                    | ase certified? Yes                                                                                                    |
|                                                                                                    |                                                                                                    | ncy cases, specify offense I                                                                                                    |                                                                                                    | Eas                                                                                                    | with an income                                                                                                    | nile ct. cases, specify type                                                                                                    |
|                                                                                                    |                                                                                                    | elony (Class 2) _ Felory                                                                                                    |                                                                                                    | OD                                                                                                    | econtation                                                                                                    | and client:                                                                                                    |
| Enloss (opplay people                                                                                                    | be more than 2                                                                                                    | (state of the second second se | (Caso 3-9)                                                                                                    | OR repr                                                                                                    | escenarioe                                                                                                    | and client? Yes                                                                                                    |
| _ ready contrast, putter                                                                                                    | oy most than 2                                                                                                    | you, _ county (unclust.)                                                                                                    | manners. vy 20 513. 0                                                                                                    | App                                                                                                    |                                                                                                    |                                                                                                    |
| Disposition:Gulty/                                                                                                    | JelinqNot                                                                                                    | Guilty/Not DelingNo                                                                                                    | lie Pros Defe                                                                                                    | s'Dismiss Dis                                                                                                    | missed                                                                                                    | Other                                                                                                    |
| ttemize expenses (inclusi                                                                                                    |                                                                                                    |                                                                                                    |                                                                                                    |                                                                                                    |                                                                                                    | Och 1                                                                                                    |
|                                                                                                    |                                                                                                    |                                                                                                    |                                                                                                    | ]                                                                                                    |                                                                                                    | c Only - Amount Allow                                                                                                    |
| Calculate total time sper                                                                                                    |                                                                                                    | Fee amount claimed ()                                                                                                    | sot to exceed cap):                                                                                                    | \$                                                                                                    |                                                                                                    | Fee amount: \$                                                                                                    |
| In Court time:                                                                                                    | Hrs. Min.                                                                                                    | \$                                                                                                    | Total expenses:                                                                                                    |                                                                                                    |                                                                                                    | Expenses: \$                                                                                                    |
| Out of Court time:                                                                                                    | Hrs. Min.                                                                                                    | S Waiver                                                                                                    | amount requested:                                                                                                    | 5                                                                                                    | Wa                                                                                                    | iver amount: \$                                                                                                    |
|                                                                                                    | Tetal:                                                                                                    | S Total                                                                                                    | amount claimed:                                                                                                    | \$                                                                                                    |                                                                                                    | Total: S                                                                                                    |
| Defendant's Name                                                                                                    | 10000                                                                                                    | Case Number                                                                                                    | ano nu canaca                                                                                                    |                                                                                                    |                                                                                                    | Chart of Allowances Col                                                                                                    |
| Determant Frank                                                                                                    |                                                                                                    | Cale remove                                                                                                    |                                                                                                    | Original Code y                                                                                                    | Charges                                                                                                    | Chart of Anovances Cou                                                                                                    |
| Trial Service Date:                                                                                                    | 1 1 8.                                                                                                    | ecify case type: Adult                                                                                                    |                                                                                                    |                                                                                                    |                                                                                                    |                                                                                                    |
|                                                                                                    |                                                                                                    |                                                                                                    |                                                                                                    |                                                                                                    |                                                                                                    |                                                                                                    |
| For adult criminal and js<br>Misdemeanor Felor<br>Felony (unclass., punish                                                                                                    | venile delinque<br>y (Class 1)1<br>by more than 20                                                                                                    | ecify case type: <u>Adult</u><br>ncy cases, specify offense t<br>'elony (Class 2) <u>Felony</u><br>0 yrs.) <u>Felony (unclass</u> ,<br>Guilty/Not Delinq. <u>N</u> c                                                                                                    | ypt or equivalent:<br>(Class 3-6)<br>punish. by 20 yrs. o                                                                                                    | er less) OR repr                                                                                                    | other jave                                                                                                    | nile ct. cases, specify type<br>and client:<br>avenile court?Yes                                                                                                    |
| For adult criminal and ju<br>Misdemeaner Folor<br>Folory (unclass, punish<br>Dispasition: Guilty/<br>Itomize expenses (inclus                                                                                                    | venile delinque<br>ry (Class 1)<br>by more than 20<br>Delinq Not<br>le receipt for any                                                                                                    | ncy cases, specify offense t<br>'elony (Class 2)Felony<br>0 yrs.)Felony (unclass,<br>Guilty/Not Deling,No<br>y over \$20):                                                                                                    | ypt or equivalent:<br>(Class 3-6)<br>punish. by 20 yrs. o<br>die Pres Defe                                                                                                    | er less) App<br>er less) DismissDi                                                                                                    | other jave<br>esentation<br>eal from j<br>missed                                                                                                    | nile et. cases, specify type<br>and client:<br>wenile court?Yes<br>Other<br>c Only - Amount Allow                                                                                                    |
| For adult criminal and ju<br>Misdemeaner Felor<br>Felony (unclass., punish<br>Disposition: Guilty/<br>Itemice expenses (inclue<br>Calculate total time sper                                                                                                    | venile delinque<br>y (Class 1)1<br>by more than 20<br>Delinq Not<br>de receipt for any<br>it for charge:                                                                                                    | ncy cases, specify offense t<br>lelany (Class 2)Felony<br>0 yrs.)Felony (unclass,<br>Guilty/Not Delinq,No<br>y over \$20):<br>Fee amount claimed ()                                                                                                    | ypt or equivalent:<br>(Class 3-6)<br>punish: by 20 yrs. c<br>die Pros Defe<br>not to exceed cap):                                                                                                    | r less) OR repr<br>App<br>a Dismiss Di<br>5 S                                                                                                    | other jave<br>esentation<br>eal from j<br>missed                                                                                                    | nile et. cases, specify type<br>and client<br>avenile coart?Yes<br>Other<br>c.Only - Amount Allow<br>Fee amount: \$                                                                                                    |
| For adult criminal and ju<br>MisdemeanerFelor<br>_Felory (anclass, punish<br>Disposition:Guilty/I<br>Itemize expenses (inclue<br>Calculate total time sper<br>In Coart time:                                                                                                    | venile delinque<br>y (Class 1)1<br>by more than 20<br>Delinq Not<br>le receipt for any<br>it for charge:<br>HrsMin.                                                                                                    | ncy cases, specify offense t<br>leany (Class 2)Felony<br>9 yrs.)Felony (unclass,<br>Guilty/Not Delinq,No<br>9 over \$20):No<br>\$ Fee amount claimed ()<br>\$                                                                                                    | ypt or equivalent:<br>(Class 3-6)<br>punish. by 20 yrs. o<br>die Pros Defe<br>net to exceed cap):<br>Total expenses                                                                                                    | oR repr<br>ar less) Dir<br>ar Dismiss Dir<br>5 S                                                                                                    | other juve<br>esentation<br>eal from j<br>emissed                                                                                                    | nile et. cases, specify type<br>and client:<br>wenile court?Yes<br>Other<br>c Only - Amount Allow                                                                                                    |
| For adult criminal and ju<br>Middemanner _ Felor<br>_ Felory (unclass, punish<br>Dispasition:Guity/<br>Itomize expenses (includ<br>Calculate total time sper<br>In Coart time:<br>Out of Court time:                                                                                                    | venile delinque<br>y (Class 1)1<br>by more than 20<br>Delinq Not<br>de receipt for any<br>it for charge:                                                                                                    | ncy cases, specify offense t<br>leatony (Class 2) _ Felory<br>0 yrs.) _ Felory (unclass.,<br>Gaithy/Not DelinqNe<br>y over \$20):<br>Fee amount claimed (i<br>\$ Wriver<br>\$ Total                                                                                                    | ypt or equivalent:<br>(Class 3-6)<br>punish: by 20 yrs. c<br>die Pros Defe<br>not to exceed cap):                                                                                                    | s                                                                                                    | other juve<br>esentation<br>eal from j<br>missed<br><u>Court Use</u><br>Wa                                                                                                | ntile et. cases, specify type<br>and client:<br>other:<br>Other<br>control of the specific of the specific<br>for amount: S<br>Expenses: S<br>inver amount: S<br>Total: S                                                                                                    |
| For adult criminal and ju<br>MisdemeanerFelor<br>_Felory (anclass, punish<br>Disposition:Guilty/I<br>Itemize expenses (inclue<br>Calculate total time sper<br>In Coart time:                                                                                                    | venile delinque<br>y (Class 1)1<br>by more than 20<br>DelinqNot<br>le receipt for any<br>it for charge:<br>Min.<br>Min.                                                                                                    | ncy cases, specify offense t<br>'along (Class 2) Felong<br>0 yrs.) Felong (unclass.<br>Guilty/Not Deling No<br>y over \$20):<br>Fee amount claimed (0<br>\$ Wniver                                                                                                    | ypt or equivalent:<br>(Class 3-6)<br>punish. by 20 yrs. o<br>die Pros Defe<br>net to exceed cap):<br>Total expenses:<br>arrount requested                                                                                                    | s                                                                                                    | other juve<br>esentation<br>eal from j<br>missed<br><u>Court Use</u><br>Wa                                                                                                | nile et. cases, specify type<br>and client<br>Othe<br>Othe<br>Conly – Amount Allow<br>Fee amount: S<br>Exponses: S<br>iver amount: S                                                                                                    |
| For adult criminal and ju<br>MiddemanerFelor<br>Felore (unclass, punish<br>Disposition:Guitty/I<br>Itemize expenses (inclus<br>Calculate total time sper<br>In Court time:<br>Out of Court time:<br>Defendant's Name                                                                                                    | venile delinque<br>y (Class 1)1<br>by more than 21<br>DelinqNot<br>le receipt for ary<br>it for charge:<br>_HrsMin.<br>_HrsMin.<br>Total:                                                                                                    | tey cases, specify offense t<br>class (Class 2) _ Felory<br>yrs.) _ Felory (unclass.,<br>Guilty/Not Deling No<br>over 520):<br>Fee amount claimed (i<br>\$                                                                                                    | ype or equivalent:<br>(Class 3-6)<br>panish, by 20 yrs, c<br>die ProsDefe<br>net to exceed cap):<br>Total expenses:<br>arrount requested<br>arrount claimed;                                                                                                    | Per<br>OR repr<br>ar less) App<br>ar DismissDi<br>SS<br>SS<br>Original Code §                                                                                                    | other juve<br>esentation<br>eal from j<br>missed                                                                                                    | ntile et. cases, specify type<br>and client<br>inventile court?Yes<br>Other<br>c Only Amount Allow<br>For amount: \$<br>Expenses: \$<br>iver amount: \$<br>Totat: \$<br>Chart of Allowances Coi                                                                                                    |
| For adult criminal and ju-<br>MisdemannerFeller<br>Felony (uncluss, panial<br>Dispassion:Guilty/<br>Itemize expenses (inclus-<br>caloutate total time sper<br>In Court time:<br>Out of Court time:<br>Defendant's Name<br>Trial Service Date:                                                                                                    | venile delinque<br>y (Class 1)1<br>by more than 2<br>Delinq Not<br>de receipt for any<br>t for charge:<br>_HrsMin.<br>Min.<br>Min.<br><br>/ / Sp                                                                                                    | ncy cases, specify offense t<br>talany (Class 2)Peloipy<br>yes3refooty (unclass.<br>Guilty/Not DelingNe<br>y over \$20):<br>Fee amount claimed (i<br>\$                                                                                                    | ype or equivalent:<br>(Class 3-6)<br>punish, by 20 yrs, o<br>die Pros Defe<br>net to exceed cap):<br>Total expenses:<br>amount requested<br>amount claimed:<br>Juvenile Fo                                                                                                    | original Code 5                                                                                                    | other juve<br>esentation<br>eal from j<br>missed                                                                                                    | nile et. canes, specify type<br>and elinit<br>werrelie cour?Yes<br>OtherYes<br>OtherYes<br>OtherYes<br>Pea mount: \$<br>Fea mount: \$<br>Total: \$<br>Chart of Allowances Col<br>ase cortified?Yes                                                                                                    |
| For adult criminal and ju-<br>Mislemeaner — Feller<br>Foleny (uncluss, panish<br>Disposition:GRUy)<br>Itomize expenses (inclu-<br>Calculate total time sper<br>In Coart time:<br>Out of Coart time:<br>Defenders's Name<br>Trial Service Date:<br>For adult criminal and is                                                                                                    | venile delinque<br>y (Class 1)1<br>by more than 20<br>delinqNot<br>de receipt for any<br>th for charge:<br>HrsMin,<br>HrsMin,<br>HrsMin,<br>HrsMin,<br>HrsMin,<br>HrsMin,<br>                                                                                                    | ncy cases, specify offense t<br>elany (Class 2)Pelany<br>yrs.3Pelany (unctass.<br>Gailty Not Deline,Ne<br>y over \$20):Ne<br>Yee amount claimed ()<br>\$Wriver<br>\$Tetal<br>Case Number<br>eedity case type:Aduit<br>no cases, received yoffense in<br>occases, received yoffense in                                                                                                    | ppt or equivalent:<br>(Class 3-6)<br>punish. by 20 yrs. o<br>life Pros Defe<br>net to exceed cap):<br>Total expenses<br>arrownt requested<br>Invenille Foo<br>yop or equivalent:                                                                                                    | Contraction of the second second seco   | other juve<br>esentation<br>eal from j<br>missed                                                                                                    | nile et. canen, specify type<br>and clinit<br>ivertile court? Yes<br>Other<br>Other<br>Chaty - <u>Amount Allow</u><br>Yee amount. §<br>Expenses: §<br>Total: §<br>Chat of Allowances Coi<br>and confiderYos                                                                                                    |
| For adult criminal and ju-<br>Mislemeaner — Feller<br>Foleny (uncluss, panish<br>Disposition:GRUy)<br>Itomize expenses (inclu-<br>Calculate total time sper<br>In Coart time:<br>Out of Coart time:<br>Defenders's Name<br>Trial Service Date:<br>For adult criminal and is                                                                                                    | venile delinque<br>y (Class 1)1<br>by more than 20<br>delinqNot<br>de receipt for any<br>th for charge:<br>HrsMin,<br>HrsMin,<br>HrsMin,<br>HrsMin,<br>HrsMin,<br>HrsMin,<br>                                                                                                    | ncy cases, specify offense t<br>elany (Class 2)Pelany<br>yrs.3Pelany (unctass.<br>Gailty Not Deline,Ne<br>y over \$20):Ne<br>Yee amount claimed ()<br>\$Wriver<br>\$Tetal<br>Case Number<br>eedity case type:Aduit<br>no cases, received yoffense in<br>occases, received yoffense in                                                                                                    | ppt or equivalent:<br>(Class 3-6)<br>punish. by 20 yrs. o<br>life Pros Defe<br>net to exceed cap):<br>Total expenses<br>arrownt requested<br>Invenille Foo<br>yop or equivalent:                                                                                                    | Contraction of the second second seco   | other juve<br>esentation<br>eal from j<br>missed                                                                                                    | mile dt. carees, specify type<br>and client:<br>                                                                                                    |
| For adult criminal and ju-<br>Midomanor — Priotory (auclass, panish<br>Deposition:Guity)<br>Inomize reposess (inclus<br>Calculate total time: per<br>In Coart time:<br>Our of Coart time:<br>Our of Coart time:<br>Trial Service Date:<br>For adult criminal and ju-<br>MidomensorFelo                                                                                                    | venile delinque<br>y (Class 1) _ 1<br>, by more than 20<br>de receipt for any<br>it for change:<br>_HrsMin.<br>_HrsMin.<br>                                                                                                    | ncy cases, specify offense t<br>whony (Class 2)Pelony<br>yes.3Felory (unclass.<br>GailtyPike Deline, Ne<br>yever \$20):<br>Fee amount claimed (i<br>\$                                                                                                    | spr or equivalent:<br>(Class 3-6)<br>punish, by 20 yrs, c<br>lie Pros Defe<br>bit to exceed cap);<br>Total expenses:<br>amount requested<br>amount claimed;<br>                                                                                                    | OR rep<br>er less) A pr<br>er DismissDis<br>sS<br>SS<br>Original Code §<br>Original Code §<br>OR rep<br>r less) A pr                                                                                                    | other juve<br>esentation<br>eal from j<br>missed                                                                                                    | nife ct. cases, specify type<br>and clioni:<br>werrile cour? Yes<br>Other<br>Other<br>Other<br>Chart of Anovances Cot<br>asse cortified?Yes<br>and cortified?Yes<br>and client:<br>werrile cour?? Yes                                                                                                    |
| For adult criminal and ju-<br>Midomanor — Priotory (auclass, panish<br>Deposition:Guity)<br>Inomize reposess (inclus<br>Calculate total time: per<br>In Coart time:<br>Our of Coart time:<br>Our of Coart time:<br>Trial Service Date:<br>For adult criminal and ju-<br>MidomensorFelo                                                                                                    | venile delinque<br>y (Class 1) _ 1<br>, by more than 20<br>de receipt for any<br>it for change:<br>_HrsMin.<br>_HrsMin.<br>                                                                                                    | ncy cases, specify offense t<br>elany (Class 2)Pelany<br>yrs.3Pelany (unctass.<br>Gailty Not Deline,Ne<br>y over \$20):Ne<br>Yee amount claimed ()<br>\$Wriver<br>\$Tetal<br>Case Number<br>eedity case type:Aduit<br>no cases, received yoffense in<br>occases, received yoffense in                                                                                                    | spr or equivalent:<br>(Class 3-6)<br>punish, by 20 yrs, c<br>lie Pros Defe<br>bit to exceed cap);<br>Total expenses:<br>amount requested<br>amount claimed;<br>                                                                                                    | OR rep<br>er less) A pr<br>er DismissDis<br>sS<br>SS<br>Original Code §<br>Original Code §<br>OR rep<br>r less) A pr                                                                                                    | other juve<br>esentation<br>eal from j<br>missed                                                                                                    | mile dt. carees, specify type<br>and client:<br>                                                                                                    |
| For adult criminal and ju-<br>Midomanor — Priotory (auclass, panish<br>Deposition:Guity)<br>Inomize reposess (inclus<br>Calculate total time: per<br>In Coart time:<br>Our of Coart time:<br>Our of Coart time:<br>Trial Service Date:<br>For adult criminal and ju-<br>MidomensorFelo                                                                                                    | venile delinque<br>y (Class 1) _ 1<br>by more than 2<br>DelinqNot<br>de receipt for an<br>t for charge<br>HrsMin.<br>HrsMin.<br>Tetal:<br>/Space than 2<br>pecinqNot                                                                                                    | no cases, specify offense i<br>viony (Clan 2). – Folsey<br>Jyss.) – Folsey (Unclass.<br>Gailty-Not Deling No<br>rever \$20):<br>Fee ansast claimed ()<br>\$                                                                                                    | spr or equivalent:<br>(Class 3-6)<br>punish, by 20 yrs, c<br>lie Pros Defe<br>bit to exceed cap);<br>Total expenses:<br>amount requested<br>amount claimed;<br>                                                                                                    | OR rep<br>er less) A pr<br>er DismissDis<br>sS<br>SS<br>Original Code §<br>Original Code §<br>OR rep<br>er less) A pr<br>er DismissDi                                                                                                    | other juve<br>esentation<br>eal from j<br>missed                                                                                                    | mile d. cares, specify type<br>invertile count?Yes<br>Other<br>Coller<br>Coller<br>Coller<br>Constant S<br>Constant S<br>Chart of Allowances Coi<br>Chart of Allowances Coi<br>Chart of Allowances Coi<br>Unite d. cares, specify type<br>and client:<br>usernile care!?Yes<br>Other<br>Other ColleyNes                                                                                                    |
| For adult criminal and J.<br>Misdemanne – Feler<br>Folowy (aucluss, panial<br>Disposition: Guitty')<br>Tomine expenses (inclus<br>Calculate total time spe-<br>in Court time:<br>Out of Court time:<br>Defendant's Name<br>TrinitService Date:<br>For adult criminal and Jp<br>Misdemasor — Peler<br>Folowy (aucluss, panial<br>Defendant's Calculation)                                                                                                    | venile delinque<br>y (Class 1) _ 1<br>by more than 2<br>Delinq Not<br>de receipt for any<br>it for charge:<br>HrsMin.<br>HrsMin.<br>Totale<br>/ Sp<br>venile delinque<br>ry (Class 1) Sp<br>ure than 2<br>Delinq Not                                                                                                    | no case, specify offmer 2. Feiner<br>views (Cana 2). Feiner<br>yes. J. Felory (uncless.<br>Gailty-Mo Deling. Net<br>over \$20):<br>Fe annost claimed (t<br>Second Second Second Second<br>Case Number<br>Case Number<br>Case Number<br>Case Number<br>(clare (Class 2) _ Felory<br>yes.) _ Felory (uncless.<br>Gailty-Mos Deling _ Ne<br>year \$20):                                                                                                    | spr or equivalent:<br>(Class 3-6)<br>purish, by 20 yrs, e<br>lie Pros Defe<br>set to exceed cap):<br>Total expenses:<br>amount equested<br>amount claimed;<br>                                                                                                    | OR rep<br>r less) App<br>rDismissDis<br>sS<br>sS<br>Original Code 5<br>r district count field<br>r less) App<br>rDismissDi<br>OR rep<br>reps                                                                                                    | other juve<br>esentation<br>eal from j<br>missed                                                                                                    | mile et. cares, specify type<br>and client:<br>overnie coart? Yes<br>Other<br>Chaty<br>Chaty<br>Chaty<br>Totatis<br>Chat of Allowances Cot<br>ase confido?Yes<br>nile et. cares, specify type<br>and client:<br>Other<br>Other                                                                                                    |
| For addr criminal and y<br>Middemanne – Feler<br>Felory (ucacus, panil)<br>Dispatition:Grifty<br>Fornize expenses (includ<br>Calculate total time sper<br>In Corrt time<br>Out of Court time<br>Out of Court time<br>Defendant's Name<br>Trink/Strevice Date:<br>For addrt criminal and j<br>Middemanne – Feler<br>Felora (ucacus, panit)<br>Deposition:Grifty<br>Themize expenses (includ)                                                                                                    | venile delinque<br>y (Class 1) _ 1<br>by more than 2<br>belinq Not<br>de receipt for any<br>for charge:<br>Hrs Min,<br>Hrs Min,<br>Tetal:<br>/ Sp<br>venile delinque<br>ty (Class 1) _ 1<br>b. by more than 2<br>belinq Not<br>de receipt for any<br>t for charge:                                                                                                    | so cases, specify offines / Pelosy<br>3ys3. Pelosy (case) / Pelosy<br>3ys3. Pelosy (case)<br>cases / Pelosy (case)<br>y over S201:<br>Fee ansout claimed (r<br>S                                                                                                    | spr or equivalent:<br>(Class 3-6)<br>purish. by 20 yrs. c<br>lie ProsDefe<br>set to exceed cap):<br>Total expenses:<br>amount equested<br>amount equested<br>amount equivalent:<br>(Class 3-6)<br>purish. by 20 yrs. c<br>lie ProsDefe<br>not to exceed cap):<br>to exceed cap):                                                                                                    | Per elss) App<br>(DismissDi<br>Di<br>                                                                                                    | other juve<br>esentation<br>eal from j<br>missed                                                                                                    | mile d. cares, specify type<br>invertile count?Yes<br>Other<br>Coller<br>Coller<br>Coller<br>Constant S<br>Constant S<br>Chart of Allowances Coi<br>Chart of Allowances Coi<br>Chart of Allowances Coi<br>Unite d. cares, specify type<br>and client:<br>usernile care!?Yes<br>Other<br>Other ColleyNes                                                                                                    |
| For addr crisiniant and p.<br>Mindomenare _ Peler<br>_Pelers (weckus, peak)<br>Doposition:ORP<br>Disposition:ORP<br>lic Coart time:ORP<br>Defordant's Name<br>Defordant's Name<br>Defordant's Name<br>Trial Service Date:<br>Trial Service Date:<br>Defordant's Name<br>Linking Composition<br>Numer Service Date:<br><br>Disposition:<br>Disposition:                                                                                                    | venile delinque<br>y (Class 1) _ 1<br>by more dua 2<br>2elinq Not<br>de receipt for any<br>HrsMin.<br>HrsMin.<br>Total:<br>/ Sp<br>venile delinque<br>y (Class 1) _ 1<br>by more than 2<br>Pelinq Not<br>de receipt for any<br>t for change:<br>HrsMin.                                                                                                    | sup cases, specify of these specified from<br>time (Class 2) — Foinge<br>yrs.) — Folore (unclease.<br>Guality Non Deline, No<br>ore \$20): Very ore \$20: Very<br>Very ore \$20: Very<br>Very ore \$20: Very<br>Very ore \$20: Class<br>Very ore \$20: Very or<br>Fee amount claimed (in<br>See \$20: Very ore \$20: Very ore \$20: Very                                                                                                    | ppr or equivalent:<br>(Class 3-6)<br>public by 20 yrs. of<br>the Pres Defe<br>not so exceed capp):<br>                                                                                                    | OR rep<br>r less) App<br>r[DismissDi<br>s                                                                                                    | other juve<br>esentation<br>eal from j<br>missed                                                                                                    | mili d. cases, specify type<br>and client<br>invertile court? Yes<br>Other                                                                                                    |
| For did to visibilit and y<br>Middemanne – Fole<br>Petros (auchas, panie)<br>Dispatsion:Grify<br>Fornize expenses (includ<br>Calculate total time sper<br>Is Cont time<br>Out of Court time<br>Out of Court time<br>Defendations<br>For addit criminal and j<br>Middemanne<br>Petros (auchas, panie)<br>Dispatsion:Grify<br>Timmize expenses (includ                                                                                                    | venile delinque<br>y (Class 1) _ 1<br>by more dua 2<br>lelinq Not<br>de receipt for any<br>HrsMin.<br>HrsMin.<br>Tetal:<br>/ Sp<br>vocaile delinque<br>y (Class 1) Sp<br>vocaile delinque<br>y (Class 1) Not<br>by more than 2<br>belinq Not<br>de receipt for any<br>t for change:<br>HrsMin.                                                                                                    | sug case, specify off lower live           sug (Class 2)           yrs)         Fréere yrs           glinghon Deline,         N           yr owr 2001         Frée moutat claimed (i           Fe amount claimed (i         S           S         Weiver           Case Number         Fed           weiver signer (Class 2)         Fed           Fed         Test           weiver signer (Class 2)         Fed           Fed         Test           weiver signer (Class 2)         Fedory (Inclass, Not           reform (Class 2)         Fedory (Inclass, Not           Fedory (Inclass, Not         Fedory (Inclass, Not           value Not         S         S           Start (Start Start)         Fedory (Inclass, Not           value Not         S         S                                                                                                    | spr or equivalent:<br>(Class 3-6)<br>purish. by 20 yrs. c<br>lie ProsDefe<br>set to exceed cap):<br>Total expenses:<br>amount equested<br>amount equested<br>amount equivalent:<br>(Class 3-6)<br>purish. by 20 yrs. c<br>lie ProsDefe<br>not to exceed cap):<br>to exceed cap):                                                                                                    | Per<br>Per<br>App<br>App<br>App<br>App<br>App<br>App<br>App<br>Ap                                                                                                    | other juve<br>esentation<br>eal from j<br>missed                                                                                                    | mil it cases, specify type<br>and client<br>invertile court?Yes<br>ObitAmount Allew<br>Fee innout. \$<br>                                                                                                    |
| For addr criminal and p.<br>Middemann – Fate<br>Pelny (wckas, push)<br>Dopacition – Guily (M<br>Dopacition – Guily (M<br>Dopacition – Guily (M<br>Dopacition – Guily (M<br>Dorot fime: –<br>Out of Court time –<br>Defendant's Name<br>Trial Service Date<br>For addr criminal and p.<br>Middemann – Fele<br>Pelny (wckas, push)<br>Institute represes (Italian<br>Dopasition – Guily (M<br>Dopasition – Guily (M<br>Dopasition – Guily ( | restile delingen<br>(Class 1)                                                                                                    | su gases, specify offices using (Clan 2)                                                                                                    | ppr or equivalent:<br>(Class 3-6)<br>TClass 3-6)<br>TClass 2-9 yrs, e<br>file PresDrfe<br>Total expenses<br>amount requested<br>arround claimed:<br>Preor equivalent:<br>(Class 3-6)<br>putish, by 20 yrs, e<br>file PresDrfe<br>Total expenses<br>amount claimed:<br>Total expenses<br>amount requested<br>amount claimed:                                                                                                    | Per Per Per Per Per Per Per Per Per Per                                                                                                    | other jave<br>esentition<br>eal from j<br>missed<br>Tourt Use<br>Wa<br>Charged<br>my, was c<br>other jave<br>esentation<br>eal from j<br>missed<br>Tourt Use<br>Wa        | mill it cases, specify type<br>and climit<br>waverile courf? _ Yes<br>_ Ohr Ohr<br>Ohr Ohr<br>Ohr Ohr<br>Expenses _ S<br>Ohr Ohr<br>Test : S Cases<br>Ohr Yes<br>Ohr Ohr<br>Ohr Ohr<br>Ohr<br>Ohr Ohr<br>Ohr Ohr<br>Ohr Ohr<br>Ohr Ohr<br>Ohr Ohr<br>Ohr Ohr<br>Ohr Ohr<br>Ohr Ohr<br>Ohr Ohr<br>Ohr Ohr<br>Ohr Ohr Ohr<br>Ohr Ohr Ohr<br>Ohr Ohr Ohr<br>Ohr Ohr Ohr Ohr<br>Ohr Ohr                                                                                                    |
| For adda crisinist and p.<br>Middemann — Feler<br>Felory (acctas, paula<br>Doposition:Guily)<br>Inmise expenses (inclus)<br>Caduate total time sper<br>In Cort time:<br>Out of Court time:<br>Defendant's Name<br>Trial Service Date:<br>For addar Crisinia and p.<br>Middemann<br>Polestime:<br>Column Court time:<br>Deposition:<br>Calculate total time sper<br>In Court time:<br>Out of Court time:<br>Out of Court time:<br>Court time:<br>Out of Court time:<br>Teenfity that the above courted out the imore services act                                                                                                    | vesité déligiers<br>y Clais (1) —<br>by more than 20<br>by more than 20<br>le clais (1) — Not<br>é receipt for an le receipt for an<br>(1 for change:                                                                                                    | science         science         science           science         science         science                                                                                                    | pper or equivalent:<br>(Class 3-6)<br>(Class 3-6)<br>(Class 3-6 | Per Per Per Per Per Per Per Per Per Per                                                                                                    | other jave<br>esentition<br>eal from j<br>missed<br>Court Use<br>Wa<br>Charged<br>iny, was c<br>other jave<br>esentation<br>eal from j<br>missed<br>Court Use<br>Wa<br>Wa | mit is a uses, specify type<br>and climit:<br>waverile court? _ Ves<br>_ Other Other<br>Other Other<br>_ Teamout: \$<br>_ Teamout: \$<br>_ Teamout: \$<br>_ Teamout: \$<br>_ Teamout: \$<br>_ Teamout: \$<br>_ Teamout: \$<br>_ Cast of Allowances Cod<br>_ Charl of Allowances Cod<br>_ Charl of Allowances Cod<br>_ Charl of Allowances Cod<br>_ Charl of Allowances Cod<br>_ Charl of Allowances Cod<br>_ Charl of Allowances Cod<br>_ Charl of Allowances Cod<br>_ Teamout: \$<br>_ Teamout: \$<br>_ Teamout: |
| For adda crisinist and p.<br>Middemann — Feler<br>Felory (acctas, paula<br>Doposition:Guily)<br>Inmise expenses (inclus)<br>Caduate total time sper<br>In Cort time:<br>Out of Court time:<br>Defendant's Name<br>Trial Service Date:<br>For addar Crisinia and p.<br>Middemann<br>Polestime:<br>Column Court time:<br>Deposition:<br>Calculate total time sper<br>In Court time:<br>Out of Court time:<br>Out of Court time:<br>Court time:<br>Out of Court time:<br>Teenfity that the above courted out the imore services act                                                                                                    | vesité déligiers<br>y Clais (1) —<br>by more than 20<br>by more than 20<br>le clais (1) — Not<br>é receipt for an le receipt for an<br>(1 for change:                                                                                                    | su gases, specify offices using (Clan 2)                                                                                                    | pper or equivalent:<br>(Class 3-6)<br>(Class 3-6)<br>(Class 3-6 | Per Per Per Per Per Per Per Per Per Per                                                                                                    | other jave<br>esentation<br>eal from j<br>missed                                                                                                    | mitric cases, specify type<br>and client:<br>"werrife corri?", Yes<br>Other<br>Chart<br>Chart<br>Tealt<br>Tealt<br>Chart of Allowances Co<br>ase confident?s<br>Chart of Allowances Co<br>ase confident?s<br>mit of cases, specify bype<br>and client:<br><br>Other<br>Coher<br>Chart of Allowances Co<br>ase confident?s<br>Other<br>Chart of Allowances Co<br>ase confident?s<br>Other<br>Chart of Allowances Co<br>ase confident ?s<br>Others<br>Cohers<br>Tealt 3<br>Tealt 3<br>Cohers<br>Cohers<br>Cohers<br>Tealt 3<br>COUNT<br>TIFLED                                                                                                    |
| For adda crisinist and p.<br>Middemann — Feler<br>Felory (acctas, paula<br>Doposition:Guily)<br>Inmise expenses (inclus)<br>Caduate total time sper<br>In Cort time:<br>Out of Court time:<br>Defendant's Name<br>Trial Service Date:<br>For addar Crisinia and p.<br>Middemann<br>Polestime:<br>Column Court time:<br>Deposition:<br>Calculate total time sper<br>In Court time:<br>Out of Court time:<br>Out of Court time:<br>Court time:<br>Out of Court time:<br>Teenfity that the above courted out the imore services act                                                                                                    | vesité déligiers<br>y Clais (1) —<br>by more than 20<br>by more than 20<br>le clais (1) — Not<br>é receipt for an le receipt for an<br>(1 for change:                                                                                                    | science         science         science           science         science         science                                                                                                    | pper or equivalent:<br>(Class 3-6)<br>(Class 3-6)<br>(Class 3-6 | Per Per Per Per Per Per Per Per Per Per                                                                                                    | other jave<br>esentation<br>eal from j<br>missed                                                                                                    | niti et. enses speel() type and elimit<br>and elimit<br>avernile court? _ Yes                                                                                                    |
| For addr criminal and p.<br>Mindomanner — Fale<br>Telany (arckan, peak)<br>Mindomanner — Gally<br>Bronice regeness (holds)<br>Line (Sart Hine<br>Der Goart Hine<br>Der Goart Hine<br>Fala Service Date<br>Trial Service Date<br>Trial Service Date<br>Trial Service Date<br>Telany (orchis, peak)<br>Felany (orchis, peak)<br>Felany (orchis, peak)<br>Telany (orchis, peak)<br>Telany (orchis, peak)<br>Telany (orchis, peak)<br>Calculate trial time per<br>In Court Hine:<br>1 was appointed<br>1 was appointed                                                                                                    | vesité délingue<br>y Class 1)<br>by more than 20<br>SelinqNet<br>8 receipt far au firsNin<br>t for change:<br>NinNin.<br>NinNin.<br>NinNin.<br>NinNin.<br>NinNin.<br>NinNin.<br>NinNin.<br>NinNin.<br>NinNin.<br>NinNin.<br>NinNin.<br>NinNin.<br>NinNinNin.<br>NinNin                       | science         science         science           science         science         science                                                                                                    | spe or equivalent:<br>(15xs 3-6)<br>publick by 20 yrs. c.<br>(15xs 3-6)<br>(15xs 3-6)<br>publick by 20 yrs. c.<br>Defe<br>(15xs 3-6)<br>Total agenesis<br>annoant equesting<br>annoant equesting<br>annoant equesting<br>annoant dynamic<br>(15xs 3-6)<br>(15xs 3-6)<br>provening [75<br>provening [75] provening [75<br>provening [75] provening [75] provening [75] provening [75] provening [75] provening [75] provening [75] provening [7                                                           | Per Per Assa App et Assa App et Assa App e   | other jave<br>esentation<br>eal from j<br>missed                                                                                                    | mitric cases, specify type<br>and client:<br>"werrife corri?", Yes<br>Other<br>Chart<br>Chart<br>Tealt<br>Tealt<br>Chart of Allowances Co<br>ase confident?s<br>Chart of Allowances Co<br>ase confident?s<br>mit of cases, specify bype<br>and client:<br><br>Other<br>Coher<br>Chart of Allowances Co<br>ase confident?s<br>Other<br>Chart of Allowances Co<br>ase confident?s<br>Other<br>Chart of Allowances Co<br>ase confident ?s<br>Others<br>Cohers<br>Tealt 3<br>Tealt 3<br>Cohers<br>Cohers<br>Cohers<br>Tealt 3<br>COUNT<br>TIFLED                                                                                                    |
| For addr criminal and y<br>Midemann — Fale<br>Pethy (rokan, peth)<br>Thomas opposition — Guilty<br>Thomas opposition — Guilty<br>Thomas opposition — Guilty<br>Defendant's Name<br>Defendant's Name<br>TrainService Date<br>For addr criminal and y<br>Middemanne — Fale<br>Pethy (rokans, pethy)<br>Homas opposition — Guilty<br>Thomas opposition — Guilty<br>Thomas o                                              | vesite dellegar<br>(y Class 1)<br>by more than 20<br>deline Not<br>be receipt for an inter-<br>t for change:<br>HisMis.<br>HisMis.<br>Vesite dellegar<br>y (Class 1)<br>FirsMis.<br>Vesite dellegar<br>y (class 1)<br>by more than 20<br>deline Not<br>de receipt for an<br>for change:<br>HisMis.<br>HisMis.<br> | science         science         science           science         science         science                                                                                                    | Spir or equivalent: (Class 3-6)<br>(Class 3-6) (Class 3-6)<br>(Class 3-6) (Class 3-6)<br>(Class 3-6) (Class 3-6)<br>(Class 3-6)<br>(Class 3-6) (Class 3-6)<br>(Class 3-6) (Class 3-6) (Class 3-6)<br>(Class 3-6) (Class 3-6) (Class 3-6) (Class 3-6)<br>(Class 3-6) (Class 3-6) (Class 3-6                                                                                                    | Per App<br>OR representation of the second second sec | other jave<br>esentation<br>eal from j<br>missed                                                                                                    | while it canes, speed (p para)<br>and client:<br>averatic event? V vs.<br>Charles of Albumance of the<br>Paperson S.<br>Total 2.<br>Charl of Albumance Col<br>and client:<br>averatic event? V vs.<br>Other<br>and client:<br>averatic event? V vs.<br>Other<br>Coller<br>Coller<br>Coller<br>Total 5.<br>Coller<br>Coller                                                                                  |
| For addr criminal and y<br>Midemann — Fale<br>Pethy (rokan, peth)<br>Thomas opposition — Guilty<br>Thomas opposition — Guilty<br>Thomas opposition — Guilty<br>Defendant's Name<br>Defendant's Name<br>TrainService Date<br>For addr criminal and y<br>Middemanne — Fale<br>Pethy (rokans, pethy)<br>Homas opposition — Guilty<br>Thomas opposition — Guilty<br>Thomas o                                              | vesite dellegar<br>(y Class 1)<br>by more than 20<br>deline Not<br>be receipt for an inter-<br>t for change:<br>HisMis.<br>HisMis.<br>Vesite dellegar<br>y (Class 1)<br>FirsMis.<br>Vesite dellegar<br>y (class 1)<br>by more than 20<br>deline Not<br>de receipt for an<br>for change:<br>HisMis.<br>HisMis.<br> | seg care, specify off them significant (Care 2)                                                                                                    | Spir or equivalent: (Class 3-6)<br>(Class 3-6) (Class 3-6)<br>(Class 3-6) (Class 3-6)<br>(Class 3-6) (Class 3-6)<br>(Class 3-6)<br>(Class 3-6) (Class 3-6)<br>(Class 3-6) (Class 3-6) (Class 3-6)<br>(Class 3-6) (Class 3-6) (Class 3-6) (Class 3-6)<br>(Class 3-6) (Class 3-6) (Class 3-6                                                                                                    | Per App<br>OR representation of the second second sec | other jave<br>esentation<br>eal from j<br>missed                                                                                                    | nitir it. enses, speed/p type<br>and client:<br>avernite contr? _ Yes<br>_ Obar<br>_ Cobar<br>_ Cobar<br>_ Cobar<br>_ Cobar<br>_ Cobar<br>_ Cobar<br>_ Total: 2<br>_ Char of Allowances (No<br>_ Total: 2<br>_ Char of Allowances (No<br>_ See entrillong _ Yes<br>_ millir of cases, speed/b pp<br>and client:<br>_ avernite contr? _ Yes<br>_ Obar<br>_ Total: 5<br>_ Total: 5<br>_ Total: 5<br>_ Total: 5<br>_ OUNT<br>_ Total: 5<br>_ OUNT<br>_ Tot                                                                                                    |
| For adda criminal and y<br>Middemann — Fale<br>Citing (rokan, peak)<br>Middemann — Gailty<br>Middemann — Gailty<br>Middemann — Gailty<br>Middemann — Gailty<br>Defendar's Name<br>Defendar's Name<br>For adda criminal and y<br>Middemann — Fele<br>Citing (rokan, peak)<br>Middemann — Fele<br>Citing (rokan, peak)<br>Middemann — Gailty<br>Middemann — Gailty<br>Middemann — Gailty<br>Middemann — Gailty<br>Middemann — Gailty<br>Data of Court time<br>— Leasting Middemann — Gailty<br>Data of Court time<br>— Leasting Middemann — Gailty<br>Leasting Middemann — Gailty<br>Data of Court time<br>— Leasting Middemann — Gailty<br>— Leasting Middemann — Gailty<br>— Leas                                                    | vesite dellegar<br>(y Class 1)<br>by more than 20<br>deline Not<br>be receipt for an inter-<br>t for change:<br>HisMis.<br>HisMis.<br>Vesite dellegar<br>y (Class 1)<br>FirsMis.<br>Vesite dellegar<br>y (class 1)<br>by more than 20<br>deline Not<br>de receipt for an<br>for change:<br>HisMis.<br>HisMis.<br> | seg care, specify off them significant (Care 2)                                                                                                    | Spir or equivalent:<br>(Class 3-6)<br>(Class 3-6)<br>(Class 3-6 | Per App<br>OR representation of the second second sec | other jave<br>esentation<br>eal from j<br>missed                                                                                                    | while it canes, speed (p para)<br>and client:<br>averatic event? V vs.<br>Charles of Albumance of the<br>Paperson S.<br>Total 2.<br>Charl of Albumance Col<br>and client:<br>averatic event? V vs.<br>Other<br>and client:<br>averatic event? V vs.<br>Other<br>Coller<br>Coller<br>Coller<br>Total 5.<br>Coller<br>Coller                                                                                  |
| For adda criminal and y<br>Middemann — Fale<br>Citing (rokan, peak)<br>Middemann — Gailty<br>Middemann — Gailty<br>Middemann — Gailty<br>Middemann — Gailty<br>Defendar's Name<br>Defendar's Name<br>For adda criminal and y<br>Middemann — Fele<br>Citing (rokan, peak)<br>Middemann — Fele<br>Citing (rokan, peak)<br>Middemann — Gailty<br>Middemann — Gailty<br>Middemann — Gailty<br>Middemann — Gailty<br>Middemann — Gailty<br>Data of Court time<br>— Leasting Middemann — Gailty<br>Data of Court time<br>— Leasting Middemann — Gailty<br>Leasting Middemann — Gailty<br>Data of Court time<br>— Leasting Middemann — Gailty<br>— Leasting Middemann — Gailty<br>— Leas                                                    | vesite deliseure<br>(y Class 1)<br>by more than 22<br>clingNet delised<br>for energies<br>for energies<br>des receipt for any<br>t for change:<br><br><br><br><br><br>                                                                                                    | seg care, specify off them significant (Care 2)                                                                                                    | Spir or equivalent:<br>(Class 3-6)<br>(Class 3-6)<br>(Class 3-6 | For Provide the second second    | other jave<br>esentation<br>eal from j<br>missed                                                                                                    | nitir it. enses, speed/p type<br>and client:<br>avernite contr? _ Yes<br>_ Obar<br>_ Cobar<br>_ Cobar<br>_ Cobar<br>_ Cobar<br>_ Cobar<br>_ Cobar<br>_ Total: 2<br>_ Char of Allowances (No<br>_ Total: 2<br>_ Char of Allowances (No<br>_ See entrillong _ Yes<br>_ millir of cases, speed/b pp<br>and client:<br>_ avernite contr? _ Yes<br>_ Obar<br>_ Total: 5<br>_ Total: 5<br>_ Total: 5<br>_ Total: 5<br>_ OUNT<br>_ Total: 5<br>_ OUNT<br>_ Tot                                                                                                    |

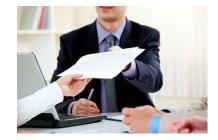

#### DC-533, Assessment/Payment Order

- Courtroom clerk prepares prior to court
- Judge enters the assessment order
- Petitioner and Respondent provided a copy

|                                                                                                    |                                                                                                    | bruit Court<br>averalle and Domestic Relations Dutrict Court                                                                                                    |
|----------------------------------------------------------------------------------------------------|----------------------------------------------------------------------------------------------------|----------------------------------------------------------------------------------------------------|
|                                                                                                    | x.0                                                                                                    | ~                                                                                                    |
| INVESTIGATION/MEDI                                                                                                    | ATION/SUPERVISED VISITATION                                                                                                    |                                                                                                    |
|                                                                                                    | KODICT'                                                                                                    | has provided the following services:                                                                                                    |
| <pre>[ ] investigation [ ] mediation [ ] supervised visitation</pre>                                                                                                    | -MURT                                                                                                    |                                                                                                    |
| any) of payment of fees as a                                                                                                    | hown below:                                                                                                    | uant to statuteelly authorized guidelines, together with waiver                                                                                                    |
| S<br>[] S<br>[] no waiver of p                                                                                                    | assessed and<br>of payment of assessm<br>ayment of assessment                                                                                                    | ent is waived                                                                                                    |
|                                                                                                    | assessed and<br>of payment of assessment                                                                                                    | ent is waived                                                                                                    |
| The agency named above th                                                                                                    | all determine the method and medium o                                                                                                    | f payment.                                                                                                    |
| COURT-APPOINTED AT                                                                                                    | TORNEV'S FEES                                                                                                    |                                                                                                    |
|                                                                                                    |                                                                                                    |                                                                                                    |
| attomey's fees. After an inv<br>to this court as shown below<br>\$                                                                                                    | estigation, the court finds the parents abl                                                                                                    | ase and the parents were informed of their lability. For the<br>e to pay the attorney's fees and ORDERS payment of such co                                                                                                    |
| attomey's fees. After an inv<br>to this court as shown below                                                                                                    | estigation, the court finds the parents abl                                                                                                    | e to pay the attomey's fees and ORDER's payment of such co                                                                                                    |
| attomey's fees. After an inv<br>to this court as shown below<br>\$\$\$\$                                                                                                    | estigation, the court finds the parents ab<br>to be paid by parent,<br>to be paid by parent,                                                                                                    | e to pay the attomey's fees and ORDERS payment of such co                                                                                                    |
| attomey's fees. After animy<br>to this court as shown below<br>5<br>                                                                                                    | to be paid by parent, to be paid by parent, to be paid by parent,                                                                                                    | eto pay the attomy's fees and ORDERS payment of such co []scretz.[]scretz. []scretz.[]scretz.                                                                                                    |
| attomey's fees. After animy<br>to this court as shown below<br>\$                                                                                                    | to be paid by parent, to be paid by parent, to be paid by parent, to be paid by parent, to be paid by parent, to be paid by parent, to be paid by parent, to be paid by parent, to be paid by parent.                                                                                                    | eto pay the attomy's fees and ORDERS payment of such co []scretz.[]scretz. []scretz.[]scretz.                                                                                                    |
| attomey's fees. After animy<br>to this court as shown below<br>5<br>                                                                                                    | entigation, the court finds the parents a bi<br>to be paid by parent,<br>to be paid by parent,<br><b>OSTS FOR A CHILD</b><br>ppointedin this case and the total amou                                                                                                    | eto pay the attomy's fees and ORDERS payment of such co []scretz.[]scretz. []scretz.[]scretz.                                                                                                    |
| attomey's fees. After an inv<br>to this court as shown below<br>5<br>GUARDIAN AD LITEM (<br>A paraflan of lizen, was 5<br>[] The court finds that the<br>[] parents [].                                                  | entigation, the court finds the parents a bi<br>to be paid by parent,<br>to be paid by parent,<br>00STS FOR A CHILD<br>prointedio this case and the total amou                                                                                                    | eto pay the atomey's fees and ORDERS payment of nuch or []sorment []sorment []sorment []sorment []sorment []sorment                                                                                                    |
| attomy's fees. After animy<br>to this court as shown below<br>5<br>5<br>GUARDIAN - AD LIPTENT O<br>A guardian of livers was a<br>the guardian of livers was 3<br>[] The court finds that the<br>[] part and OR DERS pays | to be paidby parent, a book of the second second se  | eto pay the attomey's fees and ORDERS payment of nuch or [] parents. [] parents. [] parents. [] parents. [] parents. [] parents. [] parents. [] parents.                                                                                                    |
| attomy's fees. After anim'<br>to this court as shown below<br>5<br>5<br>GUARDIAN AD LITENT O<br>A guardian of liters was 5<br>[] The court finds that the<br>[] parents []<br>part and OLDERS pays<br>5                  | to be paid by parent, a bi<br>to be paid by parent,<br>to be paid by parent,<br>to be paid by parent,<br><b>CORTS FOR A CHILD</b><br>proint data case and the total amount<br>provided by cases and the total amount<br>[] parent<br>[] Lientes, [] sense,<br>ment of such costs as shown below.                                                                                                    | eto pay the attomey's fees and ORDERS payment of nucle or  []sorman []sorman []sorman ]]sorman []sorman ]]sorman []sorman ]]sorman []sorman ]]sorman []sorman ]] and the pay the guardination of the origination of the set of the set                      |
| attomy's fees. After aniwy<br>to this court a shown below<br>5<br>3<br>GUARDIAN AD LITEN<br>A paradian of Irrew vas 3<br>[] The court finds that the<br>[] parents []<br>part and OBDERS pays<br>5<br>5                  | to be paidby parent, a biogenetic solution of the second solution of the second solution of  | et o pay the attorney's flees and ORDER'S payment of nuch co<br>[ ] Jocress. [ ] scients.<br>[ ] Jocress. [ ] Jocress.<br>] Jocress. [ ] Jocress.<br>] Jocress. [ ] Jocress.<br>] Jocress. [ ] Jocress.<br>] Jocress. ] Jocress.<br>] Jocress. ] Jocress.<br>] Jocress. ] Jocress.<br>] Jocress. ] Jocress. ] Jocress.<br>] Jocress. ] Jocress. ] J |
| attomy's fees. After animy<br>to this court as shown below<br>S                                                                                                    | to be paid by parent, a biogenetic solution of the second by parent of the second by parent, a biogenetic solution of the second by parent, a solution of soch costs as shown below.<br>To be paid by parent, to be paid by parent, the paid by parent, the paid by parent, the paid by parent, | eto pay the attomey's fees and ORDERS payment of nucle co<br>[]screat. []screat.<br>[]screat. []screat.<br>] parent.<br>[]screat. []screat.<br>[]screat.<br>] parent.<br>[]screat.<br>] by                                                                                                    |
| attomy's fees. After an law<br>to this court as shown below<br>S                                                                                                    | to be paidby parent,<br>to be paidby parent,<br>to be paidby parent,<br>to be paidby parent,<br>to be paidby parent,<br>to be paidby parent,<br>to be paidby parent,<br>to be paidby parent,                                                                                                    | eto pay the attomey's flees and ORDERS payment of nucle or [] [scottes. [] hortes. [] [scottes. [] hortes. [] hortes. []                      |

#### Understanding Assessment Order (533) Field

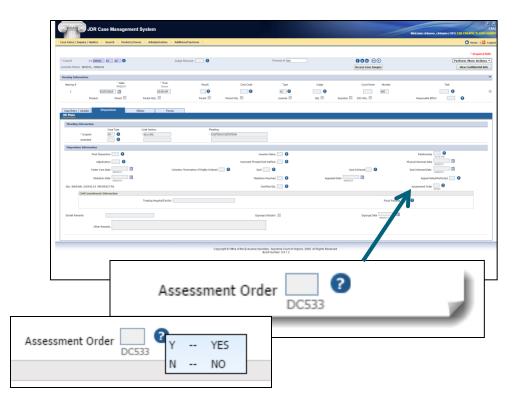

• Was the DC-533 order entered?

> o Yes or o No

#### Review - JJ04, GAL Report

#### • On Demand

| O         | JDR Case Manager                                                                                                    | ment System         |                                          |                            |
|-----------|----------------------------------------------------------------------------------------------------|---------------------|------------------------------------------|----------------------------|
| Main Menu | Adult Batch Menu                                                                                                    |                     | Juvenile Batch Menu                      |                            |
|           |                                                                                                    | J                   | DR Juvenile Division Job Submission Menu |                            |
|           | JJ01 Juvenile Name Index<br>JJ02 Juvenile Docket<br>JJ03 Juvenile Detention Report<br><b>JJ04 Guardian Ad Litem Report</b><br>JJ05 Master Calendar<br>JJ05 Statistical Report<br>JJ07 Detek Report<br>JJ08 Juvenile Witness Subpoena<br>JJ09 Juvenile Witness Subpoena<br>JJ09 Juvenile Hearing Date Notice<br>JJ10 Special Needs Report<br>JJ11 Juvenile Summons (DC510)<br>L112 Invenile Eurotive Index | IDR Case Management | t System                                 |                            |
|           | Main Menu                                                                                                    | Adult Batch Menu    | Juvenile Batch Menu                      |                            |
|           |                                                                                                    |                     | JJ04 Guardi                              | an Ad Litem Report Request |
|           | _                                                                                                    |                     | From Date<br>(mmyy)                      | To Date<br>(mmyy)          |
|           |                                                                                                    |                     | Submit                                   | )                          |

#### JJ04, GAL Report

| CMSBJJ04 |          | JDR TEST        | ING          |       | PAGE 1   |               |        |                     |        |
|----------|----------|-----------------|--------------|-------|----------|---------------|--------|---------------------|--------|
| 01/13/11 | GUA      | RDIAN AD        | LITEM REPORT |       |          |               |        |                     |        |
|          | FR       | OM 07/10 TI     | IRU 01/11    |       |          |               |        |                     |        |
| с        | ASES WIT | H <u>STATUS</u> | <u>"</u> N"  |       | CMSBJJ0  | 4             | JDR TI | ESTING              | PAGE 2 |
| CASE N   | UMBER    | HEAR            | DATE         | JUDGE | 01/13/11 | TOTAL O       | F GUAR | DIAN AD LITEM CASES |        |
| JJ10301  | 3-01-00  | 09/15/10        | Y6D          |       |          |               | FROM   | 07/10 THRU 01/11    |        |
| JJ10301- | 4-01-00  | 09/15/10        | TTZ          |       |          |               |        |                     |        |
| JJ33333  | 3-33-33  | 01/25/11        |              |       |          | TOTAL         |        |                     |        |
| JJ33837  | 7-01-00  | 07/02/10        | WWW          |       |          | IOTAL C       | ASES P | ERCENTAGE           |        |
| JJ888999 | 8-69-01  | 07/21/10        |              |       |          |               |        |                     |        |
|          |          |                 |              |       |          | INDICATOR "Y" | 2      | 28.57               |        |
| TOTAL    | CASES    | 5               |              |       |          |               |        |                     |        |
|          |          |                 |              |       |          | INDICATOR "N" | 5      | 71.43               |        |
|          |          |                 |              |       |          |               |        |                     |        |
|          |          |                 |              |       |          |               |        |                     |        |
|          |          |                 |              |       |          | TOTAL         | 7      |                     |        |

#### Assessment Tab

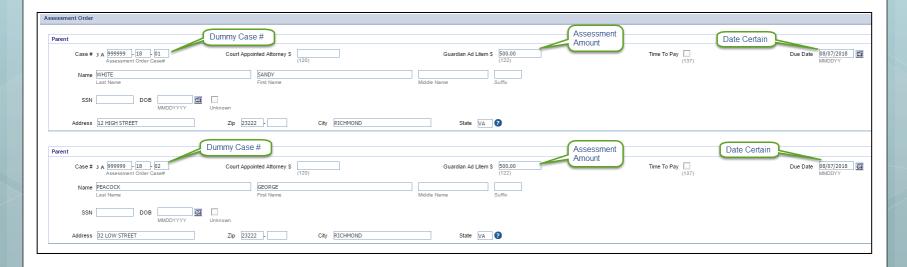

#### **Procedural Change**

#### **RELEASE NOTICE**

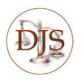

JUVENILE CASE MANAGEMENT SYSTEM, FORMS, RELEASE VERSION 4.9.0 Operational Date: January 25, 2018

#### SYSTEM RELEASE IDENTIFICATION

Juvenile Case Management System, Forms, Release Version 4.9.0 is certified for release and will be available on January 25, 2018.

#### SUMMARY OF CHANGES

Forms

#### **Procedural Changes**

- A. The Commi the JCMS F
- B. The CDC ha court form:

The recommended procedure for granting time to pay for Guardian Ad Litem fees has been updated. The DC-533, Assessment/Payment Order has been modified to allow the Judge to set a due date for GAL fees, which are only enforced by the collections process. The updated best practice procedure recommends courts <u>do not</u> set up time to pay for Guardian Ad Litem fees. The due date for GAL fees should be set by the Judge and included on the DC-533, Assessment/Payment Order at the time of entry. The court should consider the total amount due by each party when determining the due date.

### GAL Cost – Procedural Change

Judge orders the Date Certain
Reviews the ability to pay criteria
Time to Pay are not applicable
Defendant files a Motion to Amend Due Date
Judge determines the

modification/extension of Due Date

### Form Change

| GUARDIAN AD LITEM COSTS FOR                       | R A CHILD                      |                                       |                             |          |
|---------------------------------------------------|--------------------------------|---------------------------------------|-----------------------------|----------|
| A guardian ad litem was appointed in              | this case and the total amount | allowed to                            |                             | ,        |
| the guardian ad litem, was \$                     |                                |                                       |                             |          |
| [] The court finds that the [] paren              | t[]MOTHER []FATHER             |                                       | FATHER                      |          |
| [ ] parents [ ]<br>part and ORDERS payment of suc | h costs as shown below.        | is/are able to pay the guardian ad    | <i>l litem</i> costs in who | le or in |
|                                                   |                                |                                       | [] by                       | ATE      |
| \$                                                | to be paid by parent,          |                                       | [] by <sub>D</sub>          | ATE      |
| \$                                                | to bepaid by                   |                                       | []by                        | ATE      |
| []_If additional time is needed to                | pay the amount indicated, the  | clerk's office should be contacted to | o schedule a hearin         | ıg.      |
| [] The court finds that the [] parent             | []MOTHER []FATHER              | []parent                              | FATHER                      |          |
| [] parents.[]                                     |                                | is/are indigent or otherwise unab     | le to pay.                  |          |

DATE FORM DC-533 MASTER 10/17

#### Individual Account in FAS

| Financial Accounting System - Individual Account                               |                                                                        | 3103 - BEAM QA 3103 TEST COURT                                     |
|--------------------------------------------------------------------------------|------------------------------------------------------------------------|--------------------------------------------------------------------|
| Receipt   Individual Account   Journal Voucher   Disbursement   Administration | End Of Day Reports   Forms   Tool                                      | ₿0₩                                                                |
|                                                                                |                                                                        | Register#: A2                                                      |
|                                                                                | 🚃 Case Summary 🚴 Personal 🜉 Interest 🕕 Addl Info(0) 🔀 History 🔌 Notice | es 👦 Links(0) 🔀 Restitution 👔 Forms                                |
| Individual Account                                                             |                                                                        |                                                                    |
| * Case# : JA999999-18-01 🔞                                                     |                                                                        | Account Setup Date : 02/07/2018                                    |
| Account Of : WHITE, SANDY                                                      | Address : 12 HIGH STREET, RICHMOND, VA 23222                           | Notice Date :                                                      |
| DOB :                                                                          | SSN: 000-00-0000                                                       | DL# / State : /                                                    |
| Code Section :                                                                 | Charge : G/A FEE 33180002-01-00                                        | Civil Interest : 🔠 🕜                                               |
| Last Activity Date : 02/07/2018                                                | Last Payment Date :                                                    |                                                                    |
| Account Activity                                                               |                                                                        |                                                                    |
| Last Journal Voucher :                                                         | Last Disbursement :                                                    |                                                                    |
| TSO :                                                                          | TSO Claim# :                                                           | Sent to Collection :                                               |
| Account Info                                                                   |                                                                        |                                                                    |
| • Trial Date : 02/07/2018                                                      | Due Date : 08/07/2018                                                  | Status : 🖟 🕜 Case Type : OT 🛛 🕐                                    |
| Incarcerated : 🔠 🕢                                                             | Interest Date : 02/07/2018                                             | * FMS Account Type : V                                             |
| Pay Start Date :                                                               | Term (Days) : 0                                                        | Term Amount :\$ 0.00 Calculate                                     |
| Account Codes                                                                  |                                                                        |                                                                    |
|                                                                                | Add Code Description                                                   | Assessed \$ Paid \$ Bal Due \$                                     |
|                                                                                | 122 GUARDIAN AD LITEM                                                  | 500.00 0.00 500.00                                                 |
| Code : Description : Amount :                                                  | Add Account Code                                                       |                                                                    |
| Fines/Costs Assessed:\$ 500.00                                                 | Restitution :\$ 0.00 Fees Assessed :\$ 0.00                            | Total Assessed :\$ 500.00 Total Paid :\$ 0.00 Total Due :\$ 500.00 |
| Fines/Costs Interest :\$ 0.00                                                  | Restitution Interest :\$ 0.00                                          |                                                                    |

| Financial Accounting System - Individual Account                               |                                                                 |                                            | Welcome claname, clifname<br>3101 - BEAM QA 310J TEST COURT (9 Help) |
|--------------------------------------------------------------------------------|-----------------------------------------------------------------|--------------------------------------------|----------------------------------------------------------------------|
| Receipt   Individual Account   Journal Voucher   Disbursement   Administration | on End Of Day Reports Forms Tool                                |                                            | 0 0 0 0                                                              |
|                                                                                |                                                                 |                                            | Register#: A206                                                      |
|                                                                                | 📰 Case Summary 🔏 Personal 📆 Interest 🍈 Addl Info(0) 🏾 History 🖉 | Notices 👦 Links(0) 🔀 Restitution 😭 Forms   |                                                                      |
| Individual Account                                                             |                                                                 |                                            |                                                                      |
| * Case# : JA999999-18-02 🔞                                                     |                                                                 | Account Setup Date : 02/07/2018            |                                                                      |
| Account Of : PEACOCK, GEORGE                                                   | Address : 32 LOW STREET, RICHMOND, VA 2                         | 3222 Notice Date :                         |                                                                      |
| DOB :                                                                          | SSN: 000-00-0000                                                | DL# / State :                              | /                                                                    |
| Code Section :                                                                 | Charge : G/A FEE JJ180002-01-00                                 | Civil Interest : 💧 🕜                       |                                                                      |
| Last Activity Date : 02/07/2018                                                | Last Payment Date :                                             |                                            |                                                                      |
| Account Activity                                                               |                                                                 |                                            |                                                                      |
| Last Journal Voucher :                                                         | Last Disbursement :                                             |                                            |                                                                      |
| TSO :                                                                          | TSO Claim# :                                                    | Sent to Collection :                       |                                                                      |
| Account Info                                                                   |                                                                 |                                            |                                                                      |
| • Trial Date : 02/07/2018                                                      | Due Date : 08/07/2018                                           | Status : 🕼 🛛 🖉 Case Type : OT              | 0                                                                    |
| Incarcerated : 🔠 🕜                                                             | Interest Date : 02/07/2018                                      | * FMS Account Type : 🔽 🕜                   |                                                                      |
| Pay Start Date :                                                               | Term (Days) : 0                                                 | Term Amount :\$ 0.00 Calculate             |                                                                      |
| Account Codes                                                                  |                                                                 |                                            |                                                                      |
|                                                                                | Add Code Description                                            | Assessed \$ Paid \$ Bal Due \$             |                                                                      |
|                                                                                | 122 GUARDIAN AD LITEM                                           | 500.00 0.00 500.00                         |                                                                      |
|                                                                                |                                                                 |                                            |                                                                      |
| Code : Description : Amount :                                                  | Add Account Code                                                |                                            |                                                                      |
| Fines/Costs Assessed:\$ 500.00                                                 | Restitution :\$ 0.00 Fees Assessed :\$ 0.00                     | Total Assessed :\$ 500.00 Total Paid :\$ 0 | .00 Total Due :\$ 500.00                                             |
| Fines/Costs Interest :\$ 0.00                                                  | Restitution Interest :\$ 0.00                                   |                                            |                                                                      |

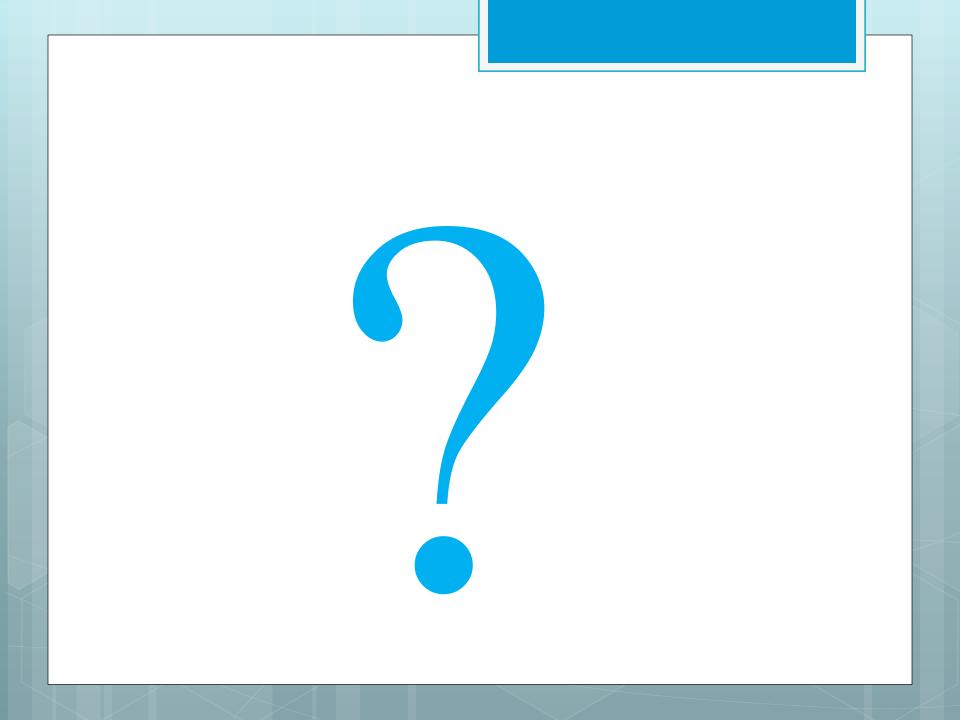

FAS Overview of Installment Time to Pay

#### Enter First Payment Date

| Financial Accounting System - Individual Acc                       | count                                                                     |                                  | Welco<br>330J - ROUNTREE | ome ckiname, ckiname<br>JUVENILE AND DOME | s ? Help J      |
|--------------------------------------------------------------------|---------------------------------------------------------------------------|----------------------------------|--------------------------|-------------------------------------------|-----------------|
| Receipt   Individual Account   Journal Voucher   Disbursement   Ad | Iministration   End Of Day Reports   Forms   Tool                         |                                  |                          | (                                         |                 |
|                                                                    |                                                                           |                                  |                          |                                           | Register#: A261 |
|                                                                    | 🚍 Case Summary 🛛 Personal 📆 Interest 🕕 Addi Info(0) 🎅 History 🔌 Notices 🕻 | 📾 Links(0) 🙀 Restitution 👔 Forms |                          |                                           |                 |
| Individual Account                                                 |                                                                           |                                  |                          |                                           |                 |
| * Case# : JA003003-01-00 R                                         |                                                                           | Account Setup Date : 06/         | 22/2016                  |                                           |                 |
| Account Of : BAKER, LAURA                                          | Address: 970 GREEN STREET, VIRGINIA BEACH, VA 234                         | 156 Notice Date : 09/            | 07/2016                  |                                           |                 |
| DOB: 02/28/1973                                                    | SSN: 111-11-1111                                                          | DL# / State : 24R                | FSDF234 / GA             |                                           |                 |
| Code Section : 18.2-57.2                                           | Charge : ASSAULT & BATTERY-FAM MEMBER                                     | Civil Interest :                 | 0                        |                                           |                 |
| Last Activity Date : 12/29/2016                                    | Last Payment Date : 12/29/2016                                            |                                  |                          |                                           |                 |
| Account Activity                                                   |                                                                           |                                  |                          |                                           |                 |
| Last Journal Voucher :                                             | Last Disbursement :                                                       |                                  |                          |                                           |                 |
| TSO :                                                              | TSO Claim# :                                                              | Sent to C                        | ollection : 06/30/2017   |                                           |                 |
| Account Info                                                       |                                                                           |                                  |                          |                                           |                 |
| * Trial Date : 09/01/2016                                          | Due Date : 03/13/2017                                                     | Status : COL 🛛 🕜 Case Typ        | ie : CM 🕜                |                                           |                 |
| Incarcerated : 👢 🕜                                                 | Interest Date : 12/29/2016                                                | * FMS Account Type : 🔽 🕜         |                          |                                           |                 |
| Pay Start Date : 09/01/2016                                        | Term (Days) : 12                                                          | Term Amount :\$ 100.00 Calculat  | e                        |                                           |                 |
| Restitution Information                                            |                                                                           |                                  |                          |                                           | 00              |
| Account Codes                                                      |                                                                           |                                  |                          |                                           |                 |
| Add Code Description                                               | Assessed \$ Paid \$ Bal Due \$ Add Code                                   | Description                      | Assessed \$              | Paid \$                                   | Bal Due \$      |
| 001 INT CRIM CHILD FUND                                            |                                                                           | STATE INTEREST                   | 5.84                     | 5.84                                      | 0.00            |
| 110 FINES & FORFEITURES                                            |                                                                           | CHCF                             | 2.00                     | 2.00                                      | 0.00            |
| Z34 JAIL ADMISSION FEE                                             | y Start Date : 05/01/2018                                                 | LOCAL INTEREST                   | 0.29                     | 0.29                                      | 0.00            |
| 243 LOCAL ACADEMY FEE                                              |                                                                           | CHSF                             | 10.00                    | 10.00                                     | 0.00            |
| 461 MISDEMEANOR FEE                                                |                                                                           | RESTITUTION                      | 100.00                   | 0.00                                      | 100.00          |
| Code : Description :                                               |                                                                           |                                  |                          |                                           |                 |
| Fines/Costs Assessed:\$ 866.00                                     | Restitution :\$ 100.00 Fees Assessed :\$ 0.00                             | Total Assessed :\$ 972.13 Total  | Paid :\$ 300.00          | Total Due :\$ 672.1                       | 13              |
| Fines/Costs Interest :\$ 6.13                                      | Restitution Interest :\$ 0.00                                             | 1000                             |                          |                                           | -               |
|                                                                    | Clerk ID :                                                                |                                  |                          |                                           |                 |
|                                                                    |                                                                           |                                  |                          |                                           |                 |
|                                                                    | Incarceration Info Calculate Totals Add to Cart Receipt                   | Save Back                        |                          |                                           |                 |

### Enter Number of Term Day

| Financial Accounting System - Individual Account                                    |                                  |                |                      |                                |                      |                                 | Welc<br>330J - ROUNTREE | ome ckiname, ckfnam<br>JUVENILE AND DOME | s 🤋 Help J      |
|-------------------------------------------------------------------------------------|----------------------------------|----------------|----------------------|--------------------------------|----------------------|---------------------------------|-------------------------|------------------------------------------|-----------------|
| Receipt   Individual Account   Journal Voucher   Disbursement   Administration   Er | nd Of Day Reports   Forms   Tool |                |                      |                                |                      |                                 |                         | (                                        |                 |
|                                                                                     |                                  |                |                      |                                |                      |                                 |                         |                                          | Register#: A261 |
|                                                                                     | Case Summary 🛛 👌 Personal        | Interest       | 🚯 Addl Info(0) 🛛     | History 🛕 Notices 🌄 Links(0) [ | Restitution 🕞 Forms  |                                 |                         |                                          |                 |
| Individual Account                                                                  |                                  |                |                      |                                |                      |                                 |                         |                                          |                 |
| * Case# : JA003003-01-00 R                                                          |                                  |                |                      |                                |                      | Account Setup Date : 06/22/2016 |                         |                                          |                 |
| Account Of : BAKER, LAURA                                                           |                                  | Address : 970  | D GREEN STREET, VI   | RGINIA BEACH, VA 23456         |                      | Notice Date : 09/07/2016        |                         |                                          |                 |
| DOB : 02/28/1973                                                                    |                                  | SSN : 111      |                      |                                |                      | DL# / State : 24RFSDF234        | / GA                    |                                          |                 |
| Code Section : 18.2-57.2                                                            |                                  | Charge : AS    | SAULT & BATTERY-F    | AM MEMBER                      |                      | Civil Interest : 💷 🕜            |                         |                                          |                 |
| Last Activity Date : 12/29/2016                                                     | Last Paym                        | ent Date : 12/ | 29/2016              |                                |                      |                                 |                         |                                          |                 |
| Account Activity                                                                    |                                  |                |                      |                                |                      |                                 |                         |                                          |                 |
| Last Journal Voucher :                                                              |                                  | Last Disb      |                      |                                |                      |                                 |                         |                                          |                 |
| TSO :                                                                               |                                  | TS             | O Claim# :           |                                |                      | Sent to Collection              | : 06/30/2017            |                                          |                 |
| Account Info                                                                        |                                  |                |                      |                                |                      |                                 |                         |                                          |                 |
| * Trial Date : 09/01/2016                                                           | Due Date : 06/1                  | 10/2019        | 1                    |                                | Status : COI         | Case Type : CM                  | 0                       |                                          |                 |
| Incarcerated : 👢 🕜                                                                  | Interest Date : 12/2             | 29/2016        | 1                    |                                | FMS Account Type : P | 0                               |                         |                                          |                 |
| Pay Start Date : 05/01/2018                                                         | Term (Days) : 31                 |                |                      |                                | Term Amount :\$      | 50.00 Calculate                 |                         |                                          |                 |
| Restitution Information                                                             |                                  |                |                      |                                |                      |                                 |                         |                                          | <b>C</b> ()     |
| Account Codes                                                                       |                                  | ~              |                      |                                |                      |                                 |                         |                                          |                 |
| Add Code Description                                                                | Assessed \$                      | Paid \$        | Bal Due \$           | Add Code Description           |                      |                                 | Assessed \$             | Paid \$                                  | Bal Due \$      |
| V 001 INT CRIM CHILD FUND                                                           | 15.00                            | 15.00          |                      |                                |                      |                                 | 5.84                    | 5.84                                     | 0.00            |
| 110 FINES & FORFEITURES                                                             | 750.00                           | 177.87         | -                    | ( ) .                          |                      |                                 | 2.00                    | 2.00                                     | 0.00            |
| Z34 JAIL ADMISSION FEE                                                              | 25.00                            | 25.00          | lerm                 | (Days) : 31                    |                      |                                 | 0.29                    | 0.29                                     | 0.00            |
| 243 LOCAL ACADEMY FEE                                                               | 3.00                             | 3.00           |                      |                                |                      |                                 | 10.00                   | 10.00                                    | 0.00            |
| 461 MISDEMEANOR FEE                                                                 | 61.00                            | 61.00          |                      |                                |                      |                                 | 100.00                  | 0.00                                     | 100.00          |
| Code : Description : Amount :                                                       | Add Account Code                 |                | _                    |                                |                      |                                 |                         |                                          |                 |
| Fines/Costs Assessed:\$ 866.00                                                      | Restitution :\$ 100.00           | E              | ees Assessed :\$ 0.0 | 0 Total                        | ssessed :\$ 972.13   | Total Paid :\$ 30               | 00.00                   | Total Due :\$ 672.1                      | 13              |
|                                                                                     | estitution Interest :\$ 0.00     |                |                      |                                |                      |                                 |                         |                                          |                 |
|                                                                                     |                                  |                | Clerk ID :           |                                |                      |                                 |                         |                                          |                 |
|                                                                                     |                                  |                |                      |                                |                      |                                 |                         |                                          |                 |
|                                                                                     | Incarce                          | ration Info    | Calculate Totals     | Add to Cart Receipt Save B     | ack                  |                                 |                         |                                          |                 |
|                                                                                     |                                  |                |                      |                                |                      |                                 |                         |                                          |                 |

#### Enter Payment Amount

| Fin             | ancial Ac                 | counting System - Individua        | I Account            |                               |                 |                       |           |                    |            |                                     | 330J - ROU   | Welcome ckiname, ck<br>NIREE JUVENILE AND |                |
|-----------------|---------------------------|------------------------------------|----------------------|-------------------------------|-----------------|-----------------------|-----------|--------------------|------------|-------------------------------------|--------------|-------------------------------------------|----------------|
| ceipt   Individ | dual Accour               | nt   Journal Voucher   Disbursemen | t Administration End | Of Day Reports   Forms   Tool |                 |                       |           |                    |            |                                     |              |                                           | 0006           |
|                 |                           |                                    |                      |                               |                 |                       |           |                    |            |                                     |              |                                           | Register#: A26 |
|                 |                           |                                    |                      | Case Summary 🔏 Perso          | nal 📆 Interest  | 🕕 Addi Info(0) 🔀      | History   | <u>À</u> Notices 🕻 | BLinks(0)  | Restitution Porms                   |              |                                           |                |
| ndividual       | Account                   | t                                  |                      |                               |                 |                       |           |                    |            |                                     |              |                                           |                |
|                 |                           | * Case# : 3A003003-01-00           | 8                    |                               |                 |                       |           |                    |            | Account Setup Date : 06/22/2016     |              |                                           |                |
|                 |                           | Account Of : BAKER, LAURA          |                      |                               | Address : S     | 70 GREEN STREET, VI   | RGINIA BE | ACH, VA 234        | 56         | Notice Date : 09/07/2016            |              |                                           |                |
|                 |                           | DOB: 02/28/1973                    |                      |                               | SSN : 1         | 11-11-1111            |           |                    |            | DL# / State : 24RFSDF234            | /            | GA                                        |                |
|                 |                           | Code Section : 18.2-57.2           |                      |                               | Charge : A      | SSAULT & BATTERY-F    | AM MEMBE  | R                  |            | Civil Interest : 📧 🕜                |              |                                           |                |
|                 |                           | Last Activity Date : 12/29/2016    |                      | Last P                        | ayment Date : 1 | 2/29/2016             |           |                    |            |                                     |              |                                           |                |
| ccount A        | ctivity                   |                                    |                      |                               |                 |                       |           |                    |            |                                     |              |                                           |                |
|                 | Las                       | t Journal Voucher :                |                      |                               | Last Di         | bursement :           |           |                    |            |                                     |              |                                           |                |
|                 |                           | TSO :                              |                      |                               | 1               | SO Claim# :           |           |                    |            | Sent to Collection                  | : 06/30/2017 |                                           |                |
| ccount I        | nfo                       |                                    |                      |                               |                 |                       |           |                    |            |                                     |              |                                           |                |
|                 | <ul> <li>Trial</li> </ul> | Date : 09/01/2016                  |                      | Due Date :                    | 06/10/2019      |                       |           |                    |            | Status : COL 🛛 🕜 Case Type : CM     | 0            |                                           |                |
|                 | Incarcer                  | rated : 🐻 🕜                        |                      | Interest Date :               | 12/29/2016      |                       |           |                    |            | FMS Account Type : P                |              |                                           |                |
|                 | Pay Start                 | Date : 05/01/2018                  |                      | Term (Days) :                 | 31              |                       |           |                    |            | Term Amount :\$ 50.00 Calculate     |              |                                           |                |
| estitutio       | n Inform                  | ation                              |                      |                               |                 |                       |           |                    |            | K                                   |              |                                           | 00             |
| Account C       | Codes                     |                                    |                      |                               |                 |                       |           |                    | Г          |                                     |              |                                           |                |
| Add             | Code                      | Description                        |                      | Assessed \$                   | Paid \$         | Bal Due \$            | Add       | Code               | Descript   | Term Amount :\$                     |              | 50.00 C                                   | alculate       |
| 1               | 001                       | INT CRIM CHILD FUND                |                      | 15.00                         | 15.00           | 0.00                  | 4         | 109                | STATE IN   |                                     |              | 00.00                                     | arcarace       |
| 1               | 110                       | FINES & FORFEITURES                |                      | 750.00                        | 177.87          | 572.13                | 1         | 228                | CHCF       |                                     |              |                                           |                |
| 1               | 234                       | JAIL ADMISSION FEE                 |                      | 25.00                         | 25.00           | 0.00                  | 1         | 242                | LOCAL IN   |                                     |              |                                           |                |
| 1               | 243                       | LOCAL ACADEMY FEE                  |                      | 3.00                          | 3.00            | 0.00                  | 1         | 244                | CHSF       |                                     | 10.00        | 10.00                                     | 0.00           |
| 1               | 461                       | MISDEMEANOR FEE                    |                      | 61.00                         | 61.00           | 0.00                  | 1         | 520                | RESTITUTIO | N                                   | 100.00       | 0.00                                      | 100.00         |
| de :            | Description               |                                    | Amount :             | Add Account Code              |                 |                       |           |                    |            |                                     |              |                                           |                |
|                 |                           | /Costs Assessed:\$ 866.00          |                      | Restitution :\$ 100.00        |                 | Fees Assessed :\$ 0.0 | 0         |                    | Total A    | ssessed :\$ 972.13 Total Paid :\$ 3 | 00.00        | Total Due :\$                             | 672.12         |
|                 |                           | s/Costs Interest :\$ 6.13          |                      | ititution Interest :\$ 0.00   |                 | rees Assessed 15 0.0  | 0         |                    | Total A    | issessed is 972.15 Total Pald is 5  |              | Total Due 15                              | 072.15         |
|                 |                           |                                    |                      |                               |                 | Clerk ID :            |           |                    |            |                                     |              |                                           |                |
|                 |                           |                                    |                      |                               |                 |                       |           | _                  |            |                                     |              |                                           |                |
|                 |                           |                                    |                      | Inci                          | rceration Info  | Calculate Totals      | Add to Ca | rt Receipt         | Save B     | ack                                 |              |                                           |                |

## Select "P" (Time to Pay)

| Financial Accounting System - Individual Account                       |                                            |                                                   |                                 | Welcome ckiname, ckiname<br>3303 - ROUNTREE JUVENILE AND DOMES |
|------------------------------------------------------------------------|--------------------------------------------|---------------------------------------------------|---------------------------------|----------------------------------------------------------------|
| ceipt   Individual Account   Journal Voucher   Disbursement   Administ | ration   End Of Day Reports   Forms   Tool |                                                   |                                 | 000                                                            |
|                                                                        |                                            |                                                   |                                 | Register                                                       |
|                                                                        | 🔤 Case Summary 🛛 🚓 Personal 🗮 Int          | erest 🕕 Addl Info(0) 🔀 History 🗥 Notices 🗔 Links( | 0) 💽 Restitution 👔 Forms        |                                                                |
| Individual Account                                                     |                                            |                                                   |                                 |                                                                |
| * Case# : [A003003-01-00 🚯                                             |                                            |                                                   | Account Setup Date : 06/22/2016 |                                                                |
| Account Of : BAKER, LAURA                                              | Addres                                     | is : 970 GREEN STREET, VIRGINIA BEACH, VA 23456   | Notice Date : 09/07/2016        |                                                                |
| DOB : 02/28/1973                                                       |                                            | N : 111-11-1111                                   | DL# / State : 24RFSDF234        | / GA                                                           |
| Code Section : 18.2-57.2                                               |                                            | e : ASSAULT & BATTERY-FAM MEMBER                  | Civil Interest : 🔠 😮            |                                                                |
| Last Activity Date : 12/29/2016                                        | Last Payment Dat                           | te : 12/29/2016                                   |                                 |                                                                |
| Account Activity                                                       |                                            |                                                   |                                 |                                                                |
| Last Journal Voucher :                                                 | La<br>La                                   | st Disbursement :                                 |                                 |                                                                |
| TSO :                                                                  |                                            | TSO Claim# :                                      | Sent to Collection : 0          | 6/30/2017                                                      |
| account Info                                                           |                                            |                                                   |                                 |                                                                |
| • Trial Date : 09/01/2016                                              | Due Date : 06/10/2019                      |                                                   | Status : COL 🛛 🖉 Case Type : CM | 0                                                              |
| Incarcerated : 3 2                                                     | Interest Date : 12/29/2016                 |                                                   | • FMS Account Type : P          |                                                                |
| Pay Start Date : 05/01/2018                                            | Term (Days) : 31                           |                                                   | Term Amount :\$ 50.00 Calculate |                                                                |
| Restitution Information                                                |                                            |                                                   |                                 | 0                                                              |
| Account Codes                                                          |                                            |                                                   |                                 |                                                                |
| Add Code Description                                                   | * FMS Account Type :                       | P 7                                               |                                 |                                                                |
| 2 001 INT CRIM CHILD FUND                                              |                                            |                                                   |                                 |                                                                |
| 110 FINES & FORFEITURES                                                |                                            | V: CIVIL UNPAID                                   |                                 |                                                                |
| 234 JAIL ADMISSION FEE                                                 |                                            | V: CIVIL UNPAID                                   |                                 | •                                                              |
| 243 LOCAL ACADEMY FEE                                                  |                                            | C. CRIMINAL UNDATE                                |                                 |                                                                |
| 461 MISDEMEANOR FEE                                                    |                                            | C: CRIMINAL UNPAID                                | , CIVIL UNPAID                  | 00                                                             |
| ode : Description : Amoun                                              |                                            | F: LIABILITY ONLY (B                              | ONDS, FTC.)                     |                                                                |
| Fines/Costs Assessed:\$ 866.00                                         |                                            |                                                   |                                 |                                                                |
| Fines/Costs Interest :\$ 6.13                                          |                                            | P: PARTIAL (TIME-TO                               | PAY, DEFERRED PAYMENT           | ) AND CIVIL UNPA                                               |
|                                                                        |                                            | T. TRAFFIC UNDATE                                 |                                 |                                                                |
|                                                                        | n                                          | T: TRAFFIC UNPAID                                 |                                 |                                                                |
|                                                                        |                                            |                                                   |                                 |                                                                |
|                                                                        |                                            | •                                                 |                                 | •                                                              |
|                                                                        | COCOT                                      |                                                   |                                 | 4                                                              |

#### DMV – TTP Notification

| t   Individual Account   Journal Vo   | ucher Disbursem                        | ent   Administration   End Of Day Reports   Forms   Tool |                                                  |         |                                                        |                         |                 | 🙂 🛈 🗒     |
|---------------------------------------|----------------------------------------|----------------------------------------------------------|--------------------------------------------------|---------|--------------------------------------------------------|-------------------------|-----------------|-----------|
|                                       |                                        |                                                          |                                                  |         |                                                        |                         |                 | Register# |
|                                       |                                        | 🔲 Case Summary 🛛 🔏 Perso                                 | nal 📆 Interest 🕕 Addl Info(0) 🔀 History 🛕 Notice | es 🌄    | Links(0) 🕞 Restitution 🕞 Forms                         |                         |                 |           |
| dividual Account                      |                                        |                                                          |                                                  |         |                                                        |                         |                 |           |
|                                       | # : JA003003-01-0<br>of : BAKER, LAURA |                                                          | Address : 970 GREEN STREET, VIRGINIA BEACH, VA   | 4 23456 | Account Setup Date : 0<br>Notice Date : 0              |                         |                 |           |
|                                       | DB: 02/28/1973                         |                                                          | SSN: 111-11-1111                                 |         | DL# / State : 2                                        | 4RFSDF234 /             | GA              |           |
|                                       | on: 18.2-57.2                          |                                                          | Charge : ASSAULT & BATTERY-FAM MEMBER            |         | Civil Interest :                                       |                         |                 |           |
| Last Activity Da                      | ite : 12/29/2016                       | Last P                                                   | ayment Date : 12/29/2016                         |         | 1                                                      |                         |                 |           |
|                                       | Status :                               | NEW 🕜 i                                                  |                                                  | b.      |                                                        |                         |                 |           |
|                                       |                                        |                                                          |                                                  |         | Sent to                                                | Collection : 06/30/2017 |                 |           |
| ount Info                             |                                        | APL : APPEALED                                           | <u>^</u>                                         |         |                                                        |                         |                 |           |
| * Trial Date : 09<br>Incarcerated : 0 |                                        | DAUK - DAAUKDURTOV                                       |                                                  |         | Status : NEW     Case T     FMS Account Type : P     2 | уре: СМ 🕜               |                 |           |
| Pay Start Date : 05                   |                                        | BNK : BANKRUPTCY                                         |                                                  |         | Term Amount :\$ 50.00 Calcu                            | late                    |                 |           |
| stitution Information                 |                                        | 224 : CIVIL NOTICE TO                                    | PAY                                              |         |                                                        |                         |                 | 0         |
| Add Code Descript                     |                                        | COM : COMMONWEALTH                                       | ATTORNEY COLLEC                                  |         | Description                                            | Assessed \$             | Paid \$         | Bal Du    |
| V 001 INT CRIN                        |                                        |                                                          |                                                  |         | TATE INTEREST                                          | 5.84                    | 5.84            | 0         |
| 110 FINES &                           | _                                      | EST : ESTATE                                             |                                                  |         | HCF                                                    | 2.00                    | 2.00            | C         |
| J 234 JAIL ADN                        | -                                      | NEW: NEW TIME TO PAY                                     | ,                                                |         | OCAL INTEREST                                          | 0.29                    | 0.29            | C         |
| ✓ 243 LOCAL A     ✓ 461 MISDEM        | _                                      | NEW. NEW HITE TO FAI                                     |                                                  |         | HSF<br>RESTITUTION                                     | 10.00                   | 10.00           | 0<br>100  |
| e: Description :                      |                                        | 225 : NOTICE TO PAY                                      |                                                  |         | ESTITUTION                                             | 100.00                  | 0.00            |           |
| Fines/Costs Ass<br>Fines/Costs In     |                                        | OTH : OTHER                                              |                                                  |         | Total Assessed :\$ 972.13 Tota                         | al Paid :\$ 300.00      | Total Due :\$ 6 | 72.13     |
|                                       |                                        | COL : PRIVATE COLLECT                                    | TONS                                             |         |                                                        |                         |                 |           |
|                                       |                                        | 4                                                        |                                                  |         | ave Back                                               |                         |                 |           |

### Calculated New Due On Date

| Financial Accounting System - Individual Account                          |                                       |                  |                       |             |            |                    |                |                      | 330) - ROUNTRE | come ckiname, ckin<br>E JUVENILE AND DO | HES 🕑 Help |
|---------------------------------------------------------------------------|---------------------------------------|------------------|-----------------------|-------------|------------|--------------------|----------------|----------------------|----------------|-----------------------------------------|------------|
| pt   Individual Account   Journal Voucher   Disbursement   Administration | n   End Of Day Reports   Forms   Tool |                  |                       |             |            |                    |                |                      |                |                                         | 000        |
|                                                                           |                                       |                  |                       |             |            |                    |                |                      |                |                                         | Register#  |
|                                                                           | Case Summary 🔏 Per                    | sonal 🔜 Interest | 🕕 Addi Info(0) 🔀      | History 🛕   | Notices [  | Links(0) 📑 Restitu | tion 🕞 Forms   |                      |                |                                         |            |
| ndividual Account                                                         |                                       |                  |                       |             |            |                    |                |                      |                |                                         |            |
| • Case# : JA003003-01-00 🛛 🔞                                              |                                       |                  |                       |             |            |                    | Account Setu   | p Date : 06/22/2016  |                |                                         |            |
| Account Of : BAKER, LAURA                                                 |                                       | Address : 9      | 70 GREEN STREET, VI   | RGINIA BEAG | CH, VA 234 | 56                 | Notic          | e Date : 09/07/2016  |                |                                         |            |
| DOB: 02/28/1973                                                           |                                       | SSN : 1          | 11-11-1111            |             |            |                    | DL#            | / State : 24RFSDF234 | / GA           |                                         |            |
| Code Section : 18.2-57.2                                                  |                                       | Charge : A       | SSAULT & BATTERY-F    | AM MEMBER   |            |                    | Civil 1        | nterest : 📳 🕜        |                |                                         |            |
| Last Activity Date : 12/29/2016                                           | Last                                  | Payment Date : 1 | 2/29/2016             |             |            |                    |                |                      |                |                                         |            |
| ccount Activity                                                           |                                       |                  |                       |             |            |                    |                |                      |                |                                         |            |
| Last Journal Voucher :                                                    |                                       | Last Di          | bursement :           |             |            |                    |                |                      |                |                                         |            |
| TSO :                                                                     |                                       |                  | SO Claim# :           |             |            |                    |                | Sent to Collection   | : 06/30/2017   |                                         |            |
| ccount Info                                                               |                                       |                  |                       |             |            |                    |                |                      |                |                                         |            |
| • Trial Date : 09/01/2016                                                 | Due Date :                            | 06/10/2019       | 2                     |             |            |                    | Status : COL   | Case Type : CM       | 0              |                                         |            |
| Incarcerated : 3 🕜                                                        | Interest Date :                       |                  |                       |             |            | FMS Acc            | count Type : P |                      |                |                                         |            |
| Pay Start Date : 05/01/2018                                               | Term (Days) :                         |                  |                       |             |            |                    |                | 00 Calculate         |                |                                         |            |
|                                                                           | (00)0)                                |                  |                       |             |            |                    |                | Concost .            |                |                                         |            |
| estitution Information                                                    |                                       | Due              | Date :                | 06          | 10/        | 2010               |                |                      |                |                                         | 00         |
| Account Codes                                                             |                                       | Due              | Date .                | 00/         | 10/        | 2019               |                |                      |                |                                         |            |
| Add Code Description                                                      | Assessed \$                           | _                |                       |             |            |                    | _              |                      | Assessed \$    | Paid \$                                 | Bal Due    |
| 001 INT CRIM CHILD FUND                                                   | 15.00                                 |                  |                       |             |            |                    |                |                      | 5.84           | 5.84                                    | 0.00       |
| V 110 FINES & FORFEITURES                                                 | 750.00                                | 177.87           | 572.13                | K.          | 228        | CHCF               |                |                      | 2.00           | 2.00                                    | 0.00       |
| 234 JAIL ADMISSION FEE                                                    | 25.00                                 | 25.00            | 0.00                  | 1           | 242        | LOCAL INTEREST     |                |                      | 0.29           | 0.29                                    | 0.00       |
| 243 LOCAL ACADEMY FEE                                                     | 3.00                                  | 3.00             | 0.00                  | 1           | 244        | CHSF               |                |                      | 10.00          | 10.00                                   | 0.0        |
| 461 MISDEMEANOR FEE                                                       | 61.00                                 | 61.00            | 0.00                  | 1           | 520        | RESTITUTION        |                |                      | 100.00         | 0.00                                    | 100.0      |
| de : Description : Amount :                                               | Add Account Code                      |                  |                       |             |            |                    |                |                      |                |                                         |            |
| Fines/Costs Assessed:\$ 866.00                                            | Restitution :\$ 100.00                |                  | Fees Assessed :\$ 0.0 | 0           |            | Total Assessed     | \$ 972.13      | Total Paid :\$ 3     | 00.00          | Total Due :\$ 6                         | 72.13      |
| Fines/Costs Interest :\$ 6.13                                             | Restitution Interest :\$ 0.00         |                  |                       |             |            |                    |                |                      |                |                                         |            |
|                                                                           |                                       |                  | Clerk ID :            |             |            |                    |                |                      |                |                                         |            |
|                                                                           |                                       | carceration Info | Calculate Totals      |             |            |                    |                |                      |                |                                         |            |

### Linking Installment TTP

• Non restitution cases ONLY

- Set up Primary case as a TTP
- Establish Link
  - Changes will BREAK the Link
  - Unlink Make changes Relink

## Set-up Primary Case

| Financial Accounting System - Individual Account                            |                                   |                    |                    |           |             |                                |                       | Welc<br>330J - ROUNTREE | come ckiname, ckfna<br>E JUVENILE AND DO | MES ? Help |
|-----------------------------------------------------------------------------|-----------------------------------|--------------------|--------------------|-----------|-------------|--------------------------------|-----------------------|-------------------------|------------------------------------------|------------|
| eipt   Individual Account   Journal Voucher   Disbursement   Administration | End Of Day Reports   Forms   Tool |                    |                    |           |             |                                |                       |                         |                                          | 000        |
| Individual Account has been saved successfully.                             |                                   |                    |                    |           |             |                                |                       |                         |                                          | Register#  |
|                                                                             | Case Summary 🔏 Perso              | onal 📆 Interest 🥡  | Addl Info(0) 🔀     | History 🛕 | Notices     | Links(0) 📑 Restitution 📑 Forms |                       |                         |                                          |            |
| Individual Account                                                          |                                   |                    |                    |           |             |                                |                       |                         |                                          |            |
| * Case# : JA000080-01-00 🛛 🕄                                                |                                   |                    |                    |           |             | Account Se                     | tup Date : 06/24/2015 |                         |                                          |            |
| Account Of : RICHARDS, DEEDEE                                               |                                   | Address : 876 9    | SECOND STREET, P   | ORTSMOUT  | H, VA 2370  | L No                           | ice Date : 06/25/2015 |                         |                                          |            |
| DOB: 04/05/1980                                                             |                                   | SSN: 344-          | 22-6890            |           |             | DL                             | / State : F34BBS45    | / MD                    |                                          |            |
| Code Section : 18.2-57.2                                                    |                                   | Charge : ASSA      | AULT & BATTERY-FA  | AM MEMBER |             | Civil                          | Interest : 💷 🕜        |                         |                                          |            |
| Last Activity Date : 02/20/2018                                             | Last F                            | ayment Date : 01/0 | 6/2016             |           |             |                                |                       |                         |                                          |            |
| Account Activity                                                            |                                   |                    |                    |           |             |                                |                       |                         |                                          |            |
| Last Journal Voucher : 01/06/2016                                           |                                   | Last Disbur        | sement :           |           |             |                                |                       |                         |                                          |            |
| TSO: 06/30/2015                                                             |                                   | TSO                | Claim# : 0000000   | 0         |             |                                | Sent to Collection    | : 06/24/2015            |                                          |            |
| Account Info                                                                |                                   |                    |                    |           |             |                                |                       |                         |                                          |            |
| * Trial Date : 06/02/2014                                                   | Due Date :                        | 08/16/2018         |                    |           |             | Status : NEW                   | Case Type : CM        | 0                       |                                          |            |
| Incarcerated : 📒 🕜                                                          | Interest Date :                   | 01/06/2016         |                    |           |             | * FMS Account Type : P 🛛 😮     |                       |                         |                                          |            |
| Pay Start Date : 05/15/2018                                                 | Term (Days) :                     | 31                 |                    |           |             | Term Amount :\$ 2              | 5.00 Calculate        |                         |                                          |            |
| Account Codes                                                               |                                   |                    |                    |           |             |                                |                       |                         |                                          |            |
| Add Code Description                                                        | Assessed \$                       | Paid \$            | Bal Due \$         | Add       | Code        | Description                    |                       | Assessed \$             | Paid \$                                  | Bal Due    |
| 001 INT CRIM CHILD FUND                                                     | 15.00                             | 0.00               | 15.00              | 1         | 109         | STATE INTEREST                 |                       | 6.11                    | 6.11                                     | 0.00       |
| 201 FINES & FORFEITURES                                                     | 50.00                             | 0.00               | 50.00              | 1         | 228         | CHCF                           |                       | 2.00                    | 0.00                                     | 2.00       |
| ✓ 241 E-SUMMONS FEE                                                         | 5.00                              | 0.00               | 5.00               | 1         | 242         | LOCAL INTEREST                 |                       | 5.99                    | 5.99                                     | 0.0        |
| 243 LOCAL ACADEMY FEE                                                       | 3.00                              | 0.00               | 3.00               | 1         | 244         | CHSF                           |                       | 10.00                   | 0.00                                     | 10.0       |
| 461 MISDEMEANOR FEE                                                         | 61.00                             | 47.90              | 13.10              |           |             |                                |                       |                         |                                          |            |
| Code : Description : Amount :                                               | Add Account Code                  |                    |                    |           |             |                                |                       |                         |                                          |            |
| Fines/Costs Assessed:\$ 146.00                                              | Restitution :\$ 0.00              | F                  | ees Assessed :\$ 0 | 00        |             | Total Assessed :\$ 158.10      | Total Paid :          | \$ 60.00                | Total Due :\$ 9                          | 8 10       |
| Fines/Costs Interest :\$ 12.10                                              | Restitution Interest :\$ 0.00     |                    |                    |           |             |                                |                       |                         |                                          |            |
|                                                                             |                                   |                    | Clerk ID :         |           |             |                                |                       |                         |                                          |            |
|                                                                             | Incorporation                     | Info Coco Dotailo  | H/D Calculate      | a Tatala  | udd to Cort | Receipt Save Back              |                       |                         |                                          |            |
|                                                                             | incarceration                     | tino Case Details  | n/D Calculat       | e rotais  | and to cart | Receipt Save Dack              |                       |                         |                                          |            |

#### Linking Cases Step 1 - Select Link

| ipt   Individual Account   Journal Voucher   Disbursement   Admi | nistration   End Of Day Reports   Forms   Tool |                                     |                                  |            |            |                           |                                 | (                 | 0 🗉       |
|------------------------------------------------------------------|------------------------------------------------|-------------------------------------|----------------------------------|------------|------------|---------------------------|---------------------------------|-------------------|-----------|
| Individual Account has been saved                                |                                                |                                     |                                  |            |            |                           | /                               |                   | Register# |
|                                                                  | imary 🚴 Personal 📷                             | Interest                            | 🕕 Addl In                        | fo(0)      | ⊠н         | listory 🛕 Notices 🗔 Li    | nks(0) 📑 Restitution            | Forms             |           |
| ndividual Account                                                |                                                |                                     |                                  |            |            |                           |                                 |                   |           |
| * Case# : JA000080-01-00 🛛 🔞                                     |                                                |                                     |                                  |            |            | Account Set               | up Date : 06/24/2015            |                   |           |
| Account Of : RICHARDS, DEEDEE                                    |                                                |                                     | SECOND STREET, F                 | PORTSMOUTH | , VA 2370: |                           | ce Date : 06/25/2015            |                   |           |
| DOB: 04/05/1980                                                  |                                                | SSN: 344                            |                                  |            |            |                           | / State : F34BBS45 / MD         |                   |           |
| Code Section : 18.2-57.2<br>Last Activity Date : 02/20/2018      |                                                | Charge : AS<br>t Payment Date : 01/ | SAULT & BATTERY-F                | AM MEMBER  |            | Civil                     | interest : 💷 🕜                  |                   |           |
| ccount Activity                                                  | Las                                            | t Payment Date : 01/                | 00/2016                          |            |            |                           |                                 |                   |           |
| · · · · · · · · · · · · · · · · · · ·                            |                                                |                                     |                                  |            |            |                           |                                 |                   |           |
| Last Journal Voucher : 01/06/2016<br>TSO : 06/30/2015            |                                                | Last Disbu                          | Irsement :<br>0 Claim# : 0000000 | 0          |            |                           | Sent to Collection : 06/24/2015 |                   |           |
| ccount Info                                                      |                                                |                                     |                                  |            |            |                           |                                 |                   |           |
| * Trial Date : 06/02/2014                                        | Due Date                                       | : 08/16/2018                        |                                  |            |            | Status : NEW              | Case Type : CM                  |                   |           |
| Incarcerated : 8 (2)                                             |                                                | : 01/06/2016                        |                                  |            |            | * FMS Account Type : P    | Case Type : CM                  |                   |           |
| Pay Start Date : 05/15/2018                                      | Term (Days)                                    |                                     |                                  |            |            |                           | .00 Calculate                   |                   |           |
| Account Codes                                                    | (cu))                                          |                                     |                                  |            |            |                           | Calculate                       |                   |           |
| Add Code Description                                             | Assessed \$                                    | Paid \$                             | Bal Due \$                       | Add        | Code       | Description               | Assessed \$                     | Paid \$           | Bal D     |
| 001 INT CRIM CHILD FUND                                          | 15.00                                          | 0.00                                | 15.00                            | 5          | 109        | STATE INTEREST            | 6.11                            | 6.11              | (         |
| 201 FINES & FORFEITURES                                          | 50.00                                          | 0.00                                | 50.00                            | ×          | 228        | CHCF                      | 2.00                            | 0.00              |           |
| V 241 E-SUMMONS FEE                                              | 5.00                                           | 0.00                                | 5.00                             | 4          | 242        | LOCAL INTEREST            | 5.99                            | 5.99              |           |
| 243 LOCAL ACADEMY FEE                                            | 3.00                                           | 0.00                                | 3.00                             | 1          | 244        | CHSF                      | 10.00                           | 0.00              | 1         |
| 461 MISDEMEANOR FEE                                              | 61.00                                          | 47.90                               | 13.10                            |            |            |                           |                                 |                   |           |
| de : Description : Am                                            | ount : Add Account Code                        |                                     |                                  |            |            |                           |                                 |                   |           |
| Fines/Costs Assessed:\$ 146.00                                   | Restitution :\$ 0.00                           |                                     | Fees Assessed :\$ 0              | .00        |            | Total Assessed :\$ 158,10 | Total Paid :\$ 60.00            | Total Due :\$ 98. | 10        |
| Fines/Costs Interest :\$ 12.10                                   | Restitution Interest :\$ 0.00                  |                                     |                                  |            |            |                           |                                 |                   |           |
|                                                                  |                                                |                                     | Clerk ID :                       |            |            |                           |                                 |                   |           |

#### Linking Cases Step 2 - Add Link

| Financial Accounting System - Individual A                  | ccount                                                             |                            |                            |                           |                            | Welo<br>330J - ROUNTREE | JUVENILE AND DOMES (2) Help |
|-------------------------------------------------------------|--------------------------------------------------------------------|----------------------------|----------------------------|---------------------------|----------------------------|-------------------------|-----------------------------|
| ceipt   Individual Account   Journal Voucher   Disbursement | Administration   End Of Day Reports   For                          | ms Tool                    |                            |                           |                            |                         | 0                           |
| Individual Account has been saved successfully.             |                                                                    |                            |                            |                           |                            |                         | Register#: A                |
|                                                             | Case Summa                                                         | ry 🖧 Personal 📷 Interest ( | 🕽 Addl Info(0) 🛛 History 🔺 | Notices 🐻 Links(0) 📑 Rest | titution Forms             |                         |                             |
| Individual Account                                          |                                                                    |                            |                            |                           |                            |                         |                             |
| * Case# : JA000080-01-00                                    |                                                                    |                            |                            |                           | Account Setup Date : 0     | 06/24/2015              |                             |
| Account Of : RICHARDS, DEEDEE                               |                                                                    | Address : 876              | SECOND STREET, PORTSMOUTH  | I, VA 23701               | Notice Date : 0            | 06/25/2015              |                             |
| DOB : 04/05/1980                                            |                                                                    | SSN: 344-                  | 22-6890                    |                           | DL# / State : F            | 34BBS45 / MD            |                             |
| Code Section : 18.2-57.2                                    |                                                                    | Charge : ASS               | AULT & BATTERY-FAM MEMBER  |                           | Civil Interest :           | 8 ?                     |                             |
| Last Activity Date : 02/20/2018                             |                                                                    | Last Payment Date : 01/0   | 6/2016                     |                           |                            |                         |                             |
| Account Activity                                            |                                                                    |                            |                            |                           |                            |                         |                             |
| Last Journal Voucher : 01/06/2016                           |                                                                    | Last Disbu                 | rsement :                  |                           |                            |                         |                             |
| TSO : 06/30/2015                                            |                                                                    | TSO                        | Claim# : 00000000          |                           | Sent to                    | Collection : 06/24/2015 |                             |
| Account Info                                                |                                                                    |                            |                            |                           |                            |                         |                             |
| * Trial Date : 06/02/2014                                   | al Date :  06/02/2014        Due Date :  06/16/2018       Status : |                            |                            |                           |                            | Type : CM 🕜             |                             |
| Incarcerated : 3 ?                                          |                                                                    | Interest Date : D1/06/2016 |                            |                           |                            |                         |                             |
| Pay Start Date : 05/15/2018                                 |                                                                    | rm (Days) : 31             |                            |                           | erm Amount :\$ 25.00 Calcu | late                    |                             |
| Account Codes                                               | 16                                                                 | (Days). 51                 |                            | 1                         | 23.00 Calc                 | hate                    |                             |
| Links - JA000080-01-00                                      |                                                                    |                            |                            | D D-4-                    |                            | Reference Da            | <b>2</b> *                  |
| Case#                                                       | Account Of                                                         | SSN                        | Trial Date                 | Due Date                  | Account Status             | Balance Due             | e Remove                    |
|                                                             |                                                                    |                            | No data available          |                           |                            |                         |                             |
|                                                             |                                                                    |                            |                            |                           |                            |                         | Add Link                    |

### Linking Cases

#### Step 3 - Enter Case Number

| Financial Accounting System - Individual Account                            |                                      |                              |                                 |                             |                               | Welcome ckin<br>330J - ROUNTREE JUVENI | IE AND DOMES <b>Phelp</b> |
|-----------------------------------------------------------------------------|--------------------------------------|------------------------------|---------------------------------|-----------------------------|-------------------------------|----------------------------------------|---------------------------|
| Receipt   Individual Account   Journal Voucher   Disbursement   Administrat | ion   End Of Day Reports   Forms   T | ool                          |                                 |                             |                               |                                        | 0 O 0 6                   |
| Individual Account has been saved successfully.                             |                                      |                              |                                 |                             |                               |                                        | Register#: A26            |
|                                                                             | 🔲 Case Summary 🛛 🦧                   | Personal 📷 Interest 🕕 Ad     | ldl Info(0) 🔀 History 🛕 Noti    | ces 🐻 Links(0) 📑 Restitutio | n 🕞 Forms                     |                                        |                           |
| Individual Account                                                          |                                      |                              |                                 |                             |                               |                                        |                           |
| * Case# : JA000080-01-00 🛛 🔞                                                |                                      |                              | Account Setup Date : 06/24/2015 | 5                           |                               |                                        |                           |
| Account Of : RICHARDS, DEEDEE                                               |                                      | Address : 876 SEC            | OND STREET, PORTSMOUTH, VA      | 23701                       | Notice Date : 06/25/2015      | 5                                      |                           |
| DOB : 04/05/1980                                                            |                                      | SSN: 344-22-6                | 890                             |                             | DL# / State : F34BBS45        | / MD                                   |                           |
| Code Section : 18.2-57.2                                                    |                                      | Charge : ASSAULT             | 8 BATTERY-FAM MEMBER            |                             | Civil Interest : 🔳 🕜          |                                        |                           |
| Last Activity Date : 02/20/2018                                             |                                      | Last Payment Date : 01/06/20 | 116                             |                             |                               |                                        |                           |
| Account Activity                                                            |                                      |                              |                                 |                             |                               |                                        |                           |
| Last Journal Voucher : 01/06/2016                                           |                                      | Last Disbursem               | ient :                          |                             |                               |                                        |                           |
| TSO : 06/30/2015                                                            |                                      | TSO Clai                     | m#: 0000000                     |                             | Sent to Collection            | n : 06/24/2015                         |                           |
| Account Info                                                                |                                      |                              |                                 |                             |                               |                                        |                           |
| * Trial Date : 06/02/2014                                                   | Due D                                | ate : 08/16/2018             |                                 |                             | Status : NEW O Case Type : CM | 1 0                                    |                           |
| Incarcerated · R Q                                                          | Interest D                           | ate 01/06/2016               |                                 | * EMS Accou                 | unt Type : P                  |                                        |                           |
| Links - JA000080-01-00                                                      |                                      |                              |                                 |                             |                               |                                        | <b>8</b> ×                |
| Type : Time to Pay Restitution                                              |                                      |                              |                                 |                             |                               |                                        |                           |
| Case#                                                                       | Account Of                           | SSN                          | Trial Date                      | Due Date                    | Account Status                | Balance Due                            | Remove                    |
|                                                                             |                                      |                              |                                 |                             |                               |                                        |                           |
|                                                                             |                                      |                              |                                 |                             |                               |                                        |                           |
|                                                                             |                                      |                              | CIERK ID :                      |                             |                               |                                        |                           |
|                                                                             | Incarcer                             | ation Info Case Details H    | A/D Calculate Totals Add t      | o Cart Receipt Save Ba      | ck                            |                                        |                           |

#### Linking Cases Step 4 – Retrieve

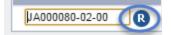

| Financial Accounting System - Indiv                              | vidual Account                                      |                                 |                             |                                 |                                 | Welcome ckinam<br>330J - ROUNTREE JUVENILE | AND DOMES     |  |
|------------------------------------------------------------------|-----------------------------------------------------|---------------------------------|-----------------------------|---------------------------------|---------------------------------|--------------------------------------------|---------------|--|
| t   Individual Account   Journal Voucher   Disburs               | ement   Administration   End Of Day Reports   Fo    | rms Tool                        |                             |                                 |                                 |                                            | 0 0           |  |
| ndividual Account has been saved successfully.                   |                                                     |                                 |                             |                                 |                                 |                                            | Registe       |  |
|                                                                  | Case Summ                                           | ary 🖧 Personal 📆 Interest 🕧 /   | Addl Info(0) 🔀 History 🔺 No | tices 🐻 Links(0) 📑 Restitutio   | n 🕞 Forms                       |                                            |               |  |
| dividual Account                                                 |                                                     |                                 |                             |                                 |                                 |                                            |               |  |
| * Case# : JA000080-0                                             | 1-00 R                                              |                                 |                             |                                 | Account Setup Date : 06/24/2015 |                                            |               |  |
| Account Of : RICHARDS,                                           | DEEDEE                                              | Address : 876 SE                | COND STREET, PORTSMOUTH, V  | /A 23701                        | Notice Date : 06/25/2015        |                                            |               |  |
| DOB : 04/05/1980                                                 |                                                     | SSN: 344-22                     | -6890                       |                                 | DL# / State : F34BBS45          | / MD                                       |               |  |
| Code Section : 18.2-57.2                                         |                                                     | Charge : ASSAU                  | LT & BATTERY-FAM MEMBER     |                                 | Civil Interest : 👢 🕜            |                                            |               |  |
| Last Activity Date : 02/20/2018                                  |                                                     | Last Payment Date : 01/06/2     | 2016                        |                                 |                                 |                                            |               |  |
| count Activity                                                   |                                                     |                                 |                             |                                 |                                 |                                            |               |  |
| Last Journal Voucher : 01/06/2016                                |                                                     | Last Disburse                   | ment :                      |                                 |                                 |                                            |               |  |
| TSO : 06/30/2015                                                 |                                                     | TSO CI                          | aim#: 00000000              |                                 | Sent to Collection :            | 06/24/2015                                 |               |  |
| count Info                                                       |                                                     |                                 |                             |                                 |                                 |                                            |               |  |
| * Trial Date : 06/02/2014                                        |                                                     | Due Date : 08/16/2018           |                             |                                 | Status : NEW 🕜 Case Type : CM   | 0                                          |               |  |
| Incarcerated : 📧 📀                                               | In                                                  | terest Date : 01/06/2016        |                             | * FMS Accou                     | unt Type : P 🕜                  |                                            |               |  |
| Pay Start Date : 05/15/2018                                      | т                                                   | erm (Days) : 31                 |                             | Term Amount :\$ 25.00 Calculate |                                 |                                            |               |  |
| count Codes                                                      |                                                     |                                 |                             |                                 |                                 |                                            |               |  |
|                                                                  |                                                     |                                 |                             |                                 |                                 |                                            | _             |  |
| Case#                                                            | Account Of                                          | SSN                             | Trial Date                  | Due Date                        | Account Status                  | Balance Due                                | Remove        |  |
| JA000080-02-00                                                   | RICHARDS, DEEDEE                                    | XXX-XX-6890                     | 06/02/2014                  | 04/22/2019                      | х                               | 182.84                                     | *             |  |
|                                                                  | 901,                                                | 90.5F                           | 15.10                       |                                 |                                 |                                            |               |  |
| e : Description :                                                | Amount : Add Acco                                   | unt Code                        |                             |                                 |                                 |                                            |               |  |
| Fines/Costs Assessed:\$ 146.00<br>Fines/Costs Interest :\$ 12.10 | Restitution :\$ 0.00<br>Restitution Interest :\$ 0. |                                 | es Assessed :\$ 0.00        | Total Assessed                  | :\$ 158.10 Total Paid :\$       | 60.00 Total                                | Due :\$ 98.10 |  |
|                                                                  |                                                     |                                 | Clerk ID :                  |                                 |                                 |                                            |               |  |
|                                                                  |                                                     | Incarceration Info Case Details |                             |                                 |                                 |                                            |               |  |

#### Linking Cases Step 5 - Save Clerk ID : Save

| Financial Accounting System - Individual Account                                                                   | Welcome cklaame, ckfname<br>330J - ROUNTREE JUVENILE AND DOMES |
|----------------------------------------------------------------------------------------------------|----------------------------------------------------------------|
| Receipt   Individual Account   Journal Voucher   Disbursement   Administration   End Of Day Reports   Forms   Tool | 0 0 0 C                                                        |
| Individual Account has been saved successfully.                                                                    | Register#: A26)                                                |
| 🗐 Case Summary 🔥 Personal 👼 Interest 🕕 Addl Info(0) Z History 🛕 Notices 🗔                                          | Links(0) 📑 Restitution 📑 Forms                                 |
| Individual Account                                                                                                 |                                                                |
| • Case≠: ]A000080-01-00 🚯                                                                                          | Account Setup Date : 06/24/2015                                |
| Links - Type : • Time to Pay • Restitution                                                                         | 1.1.1.1. A.1.1. AP/AP/AAF                                      |
|                                                                                                    |                                                                |
| Case# Account Of SSN Trial Date Due I                                                                              | Date Account Status Balance Due Remove                         |
| No data available                                                                                                  |                                                                |
|                                                                                                    | Add Link Bal Due S                                             |
| Clerk ID : Save                                                                                                    | 2.05<br>0.00<br>10.09                                          |
|                                                                                                    |                                                                |
| Fines/Costs Interest :\$ 12.10 Restitution Interest :\$ 0.00                                                       |                                                                |
| Clerk ID :                                                                                                    | Receipt Save Back                                              |

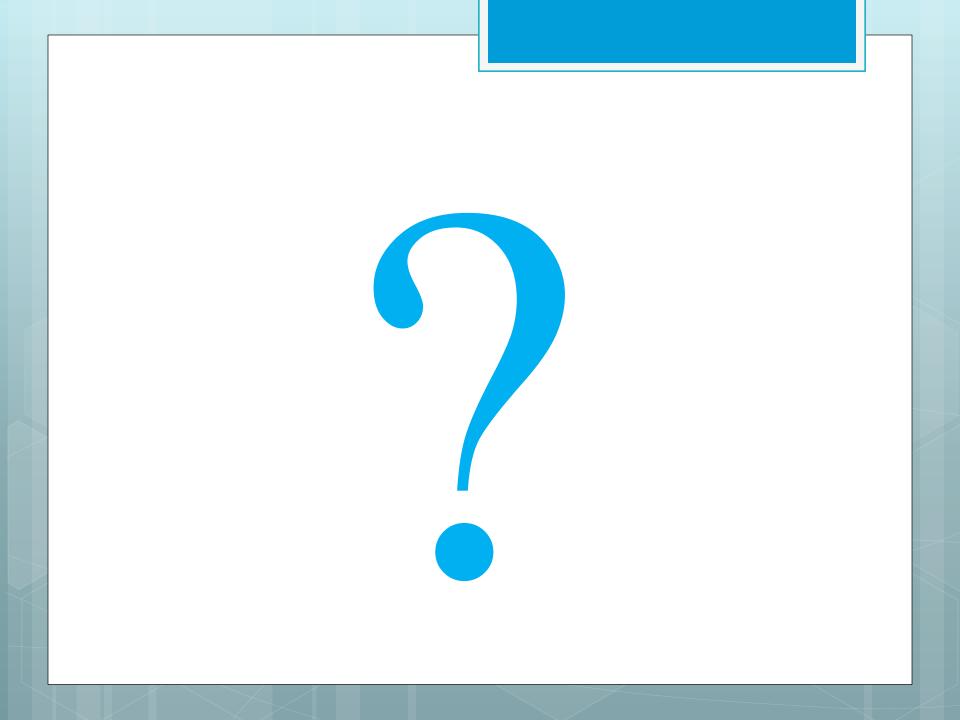

### Thank you for participating today. I hope you found this training beneficial.